Al seleccionar el botón de "Ingreso", se accederá al sector Acreditaciones, donde se cargan los datos e información del visitante.

**INGRESO** 

**ACERCATE** A TUS RAÍCES

**11 / 12 y 13 de Junio**

SAN FRANCISCO 2021

**6°Congreso Nacional** 

ASOCIACIONES 7

**6°Congreso Nacional SAN FRANCISCO 2021** 

Primer congreso y muestra virtual de las Asociaciones Piamontesas en Argentina y el Mundo

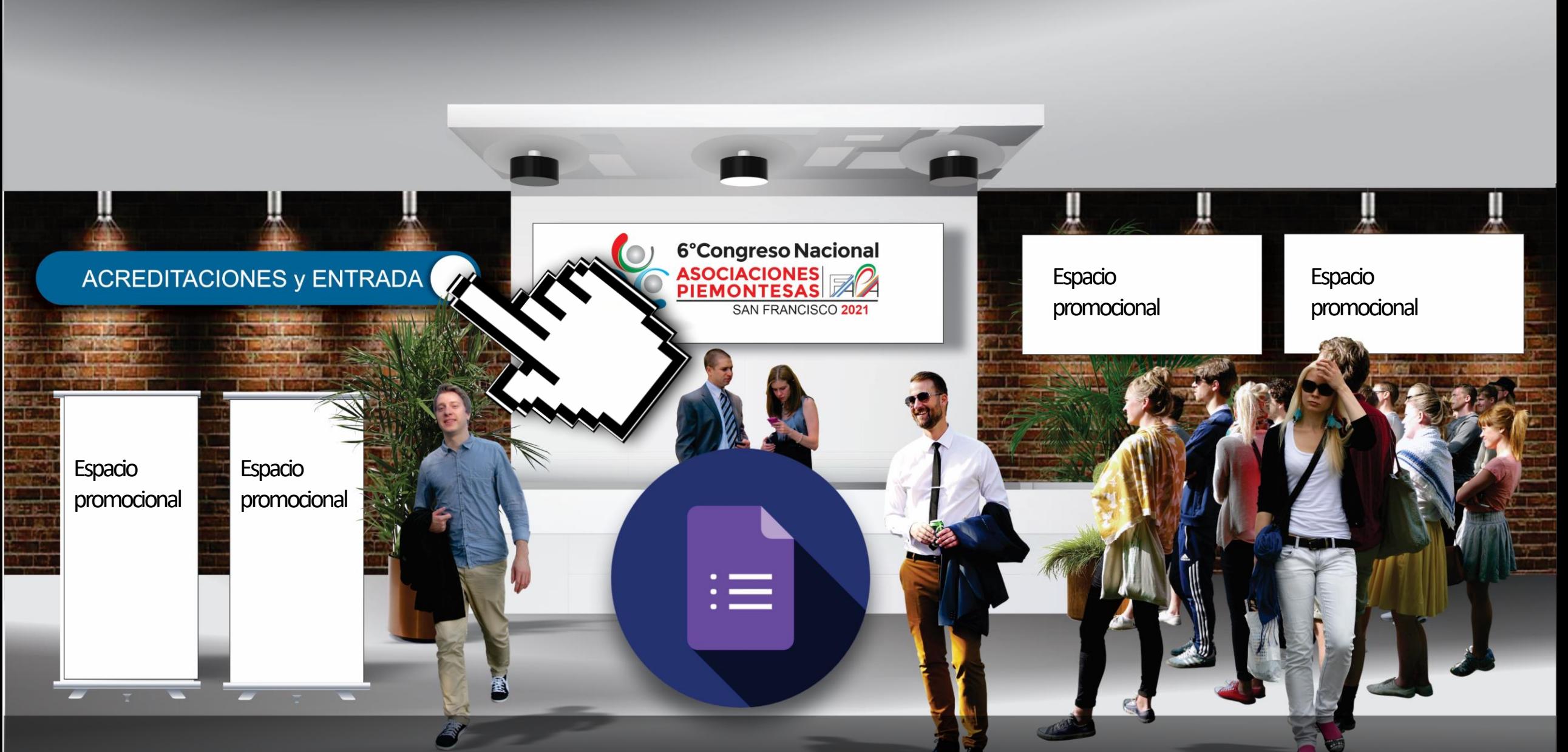

En el sector Acreditaciones, el visitante cargará todos sus datos y puede ingresar a la muestra.

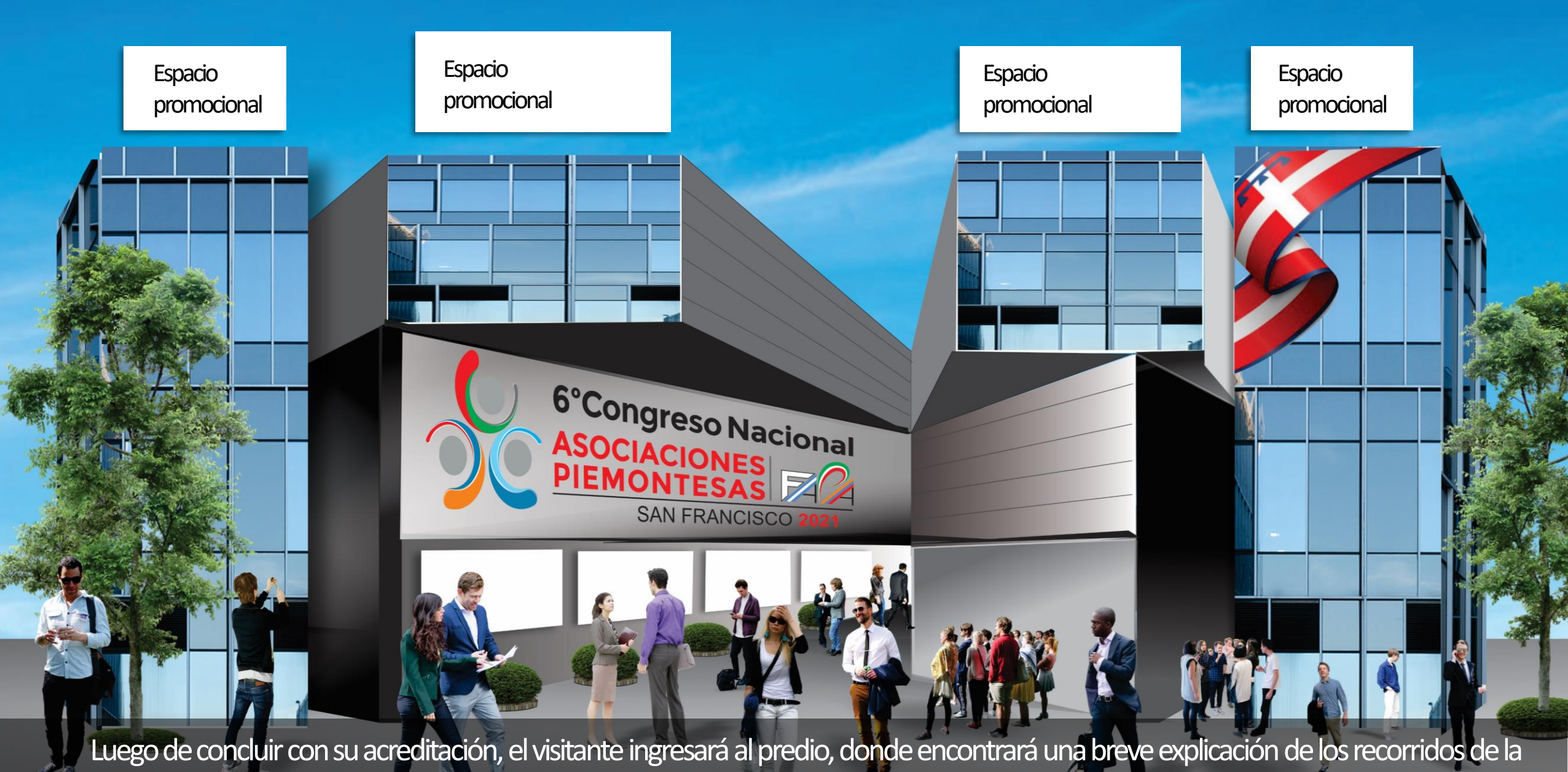

muestra y formas acotadas, en los espacios promocionales, para acceder a donde desee.

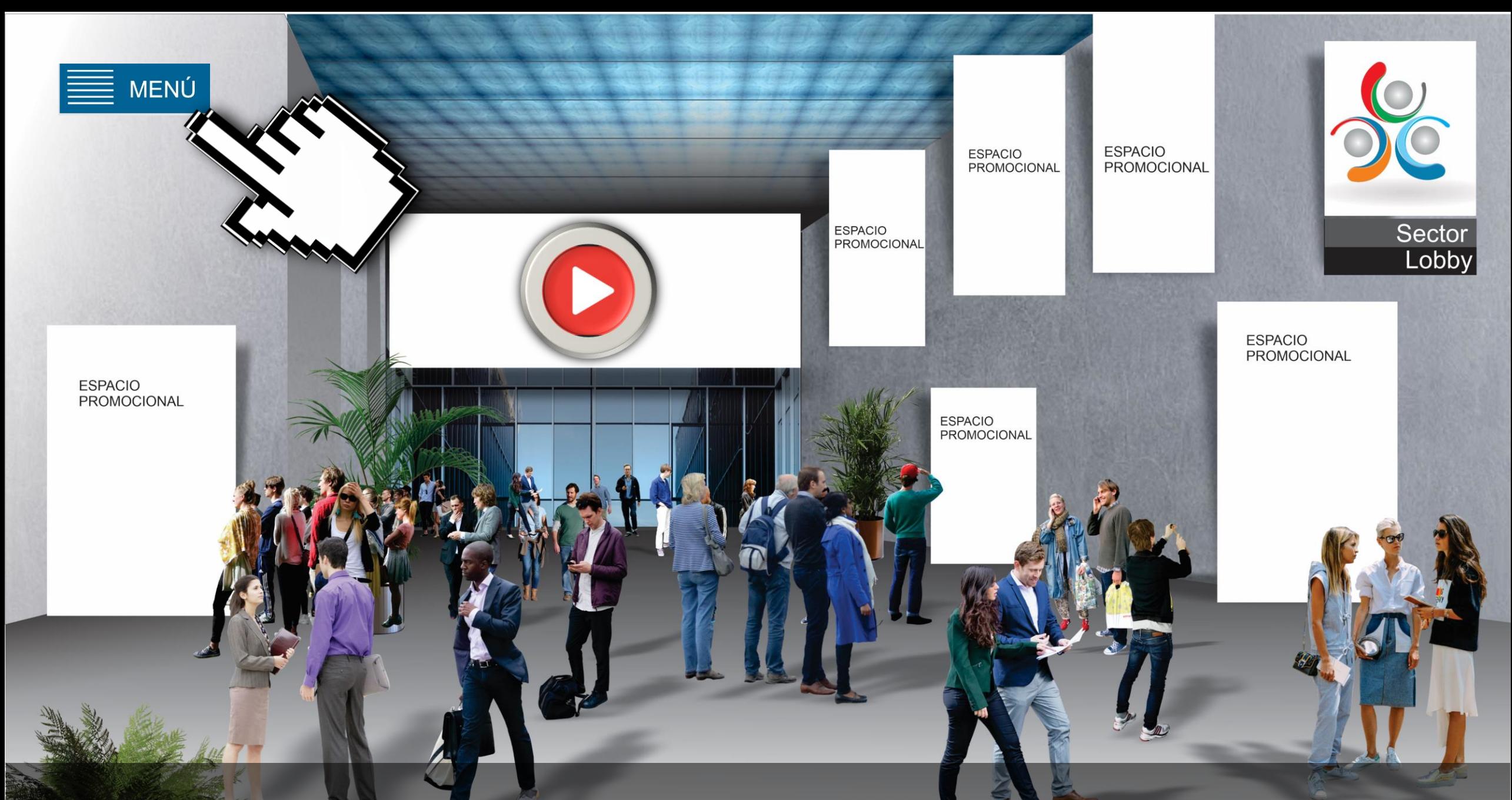

En el sector Lobby, el visitante tendrá la opción de seleccionar los ítems "Menú", "Stands", "Sala de prensa" y "Sala de conferencias".

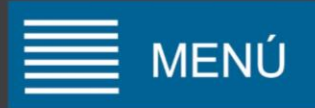

Inicio Lobby Ingreso a pabellones **Stands** Asociaciones Piemontesas en el Mundo Sala de conferencias Sala de prensa Salas de arte Contactos Soporte técnico Mi cuenta Términos y condiciones Políticas de privacidad

Dentro del sector "Menú", se podrá encontrar una serie de opciones que abarca todas las funcionalidades de la plataforma.

> Bienvenidos al congreso y muestra virtual **FAPA 2021**

# **SALAS DE** ideo Conferencias

**OFICINAS VIRTUALES** Charlas en vivo Base de datos en tiempo real

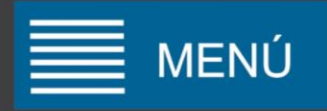

Lobby

Inicio

Ingreso a pabellones

**Stands** 

Asociaciones Piemontesas en el Mundo

Sala de conferencias

Sala de prensa

Salas de arte

Contactos

Soporte técnico

Mi cuenta

Términos y condiciones

Políticas de privacidad

Si desea ingresar a sector pabellones

# **SALAS DE** Video Conferencias

OFICINAS VIRTUALES Charlas en vivo Base de datos en tiempo real

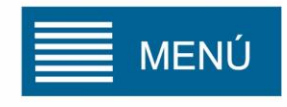

Rubro

#### Plano / Pabellones

En la opción "Ingreso a pabellones", el visitante tendrá la posibilidad de visualizar todas las empresas de la muestra de acuerdo a su nivel de contratación.

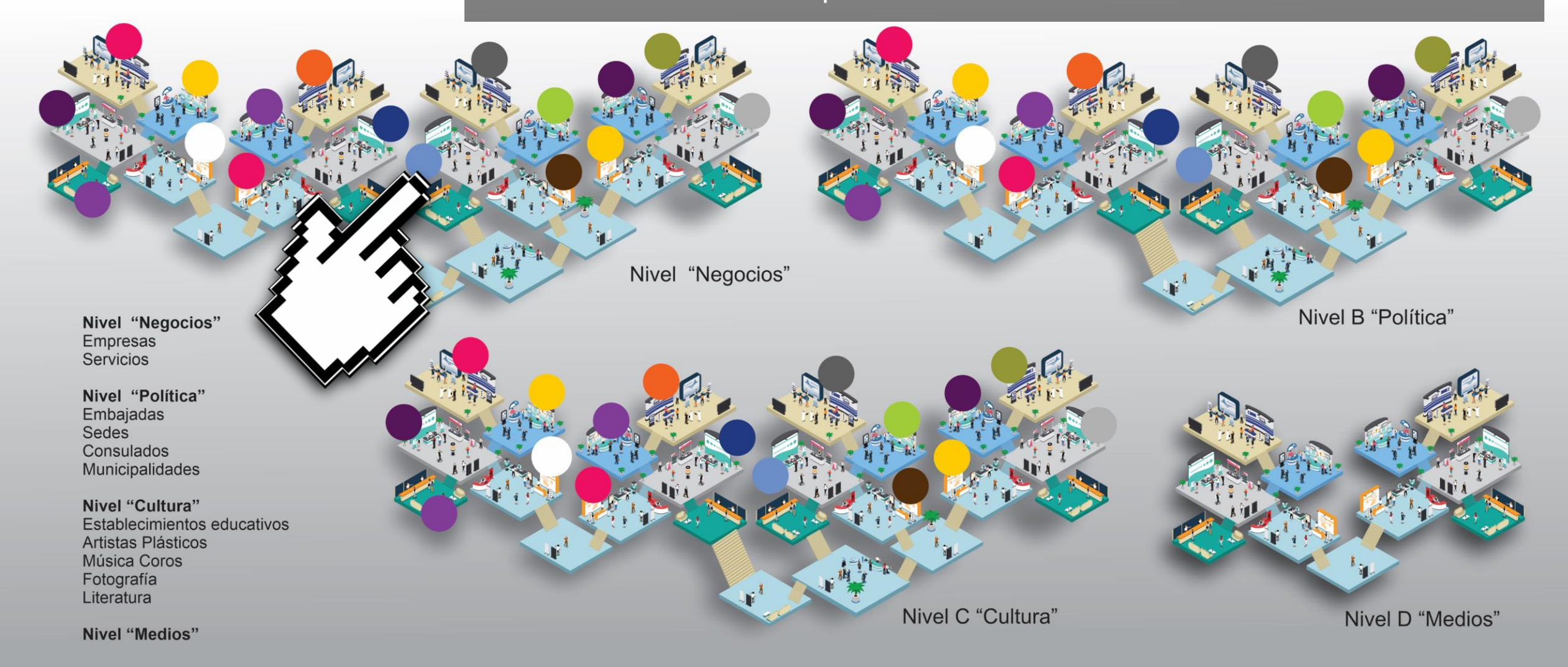

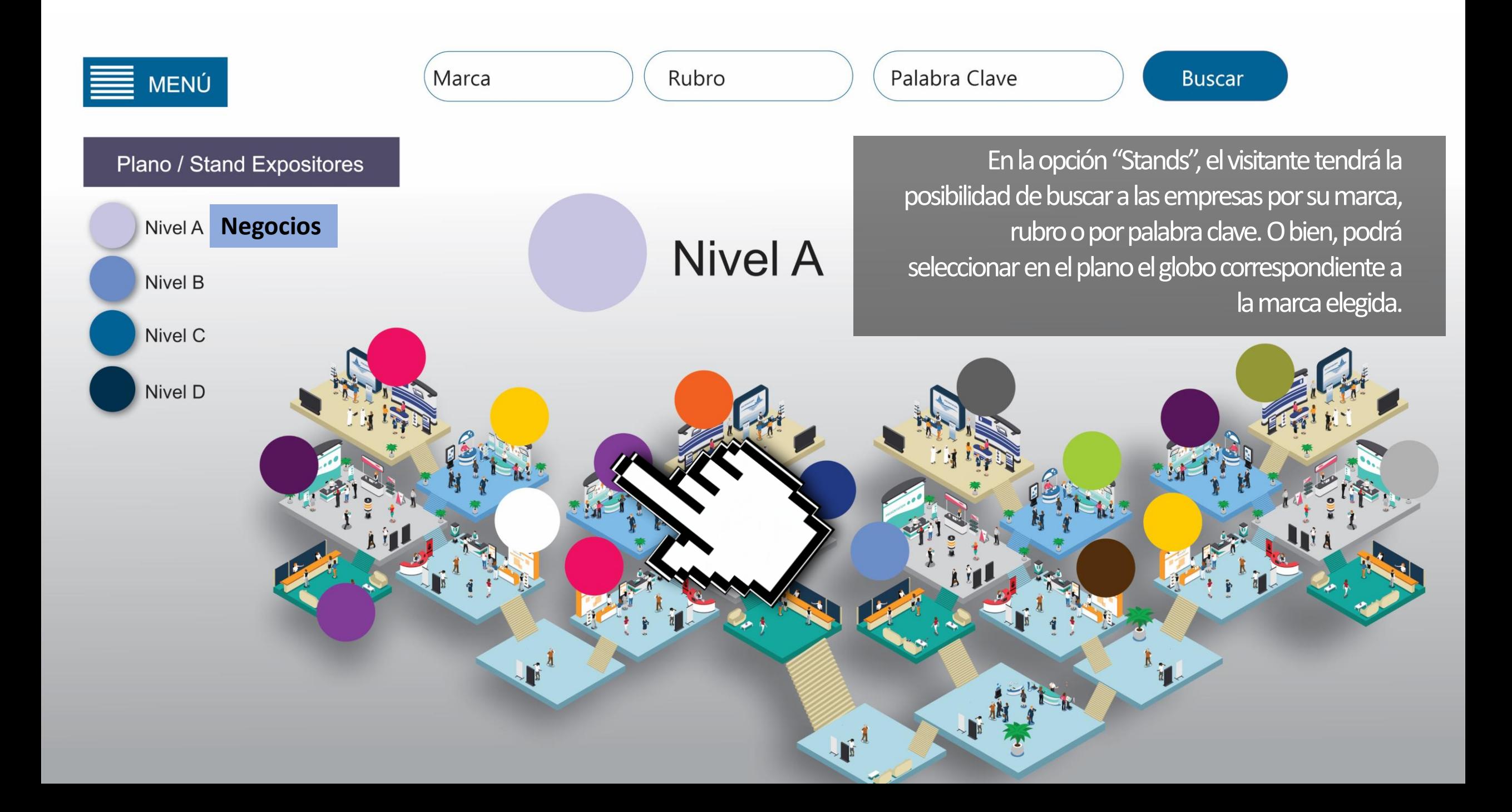

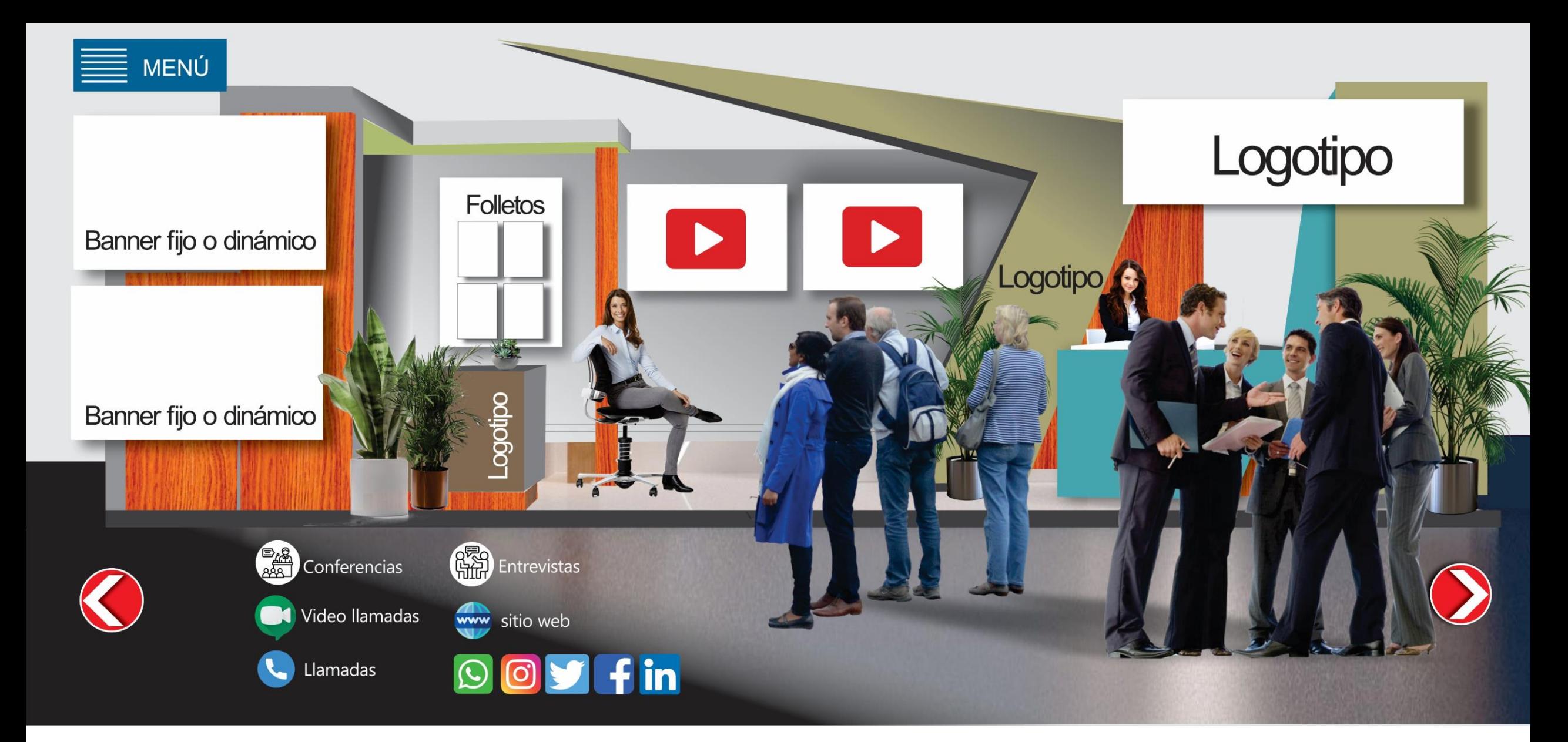

Luego de haber seleccionado el stand, el usuario podrá optar por diferentes opciones de contacto con la empresa, así como también acceder a productos, videos y folletos, entre otras funcionalidades.

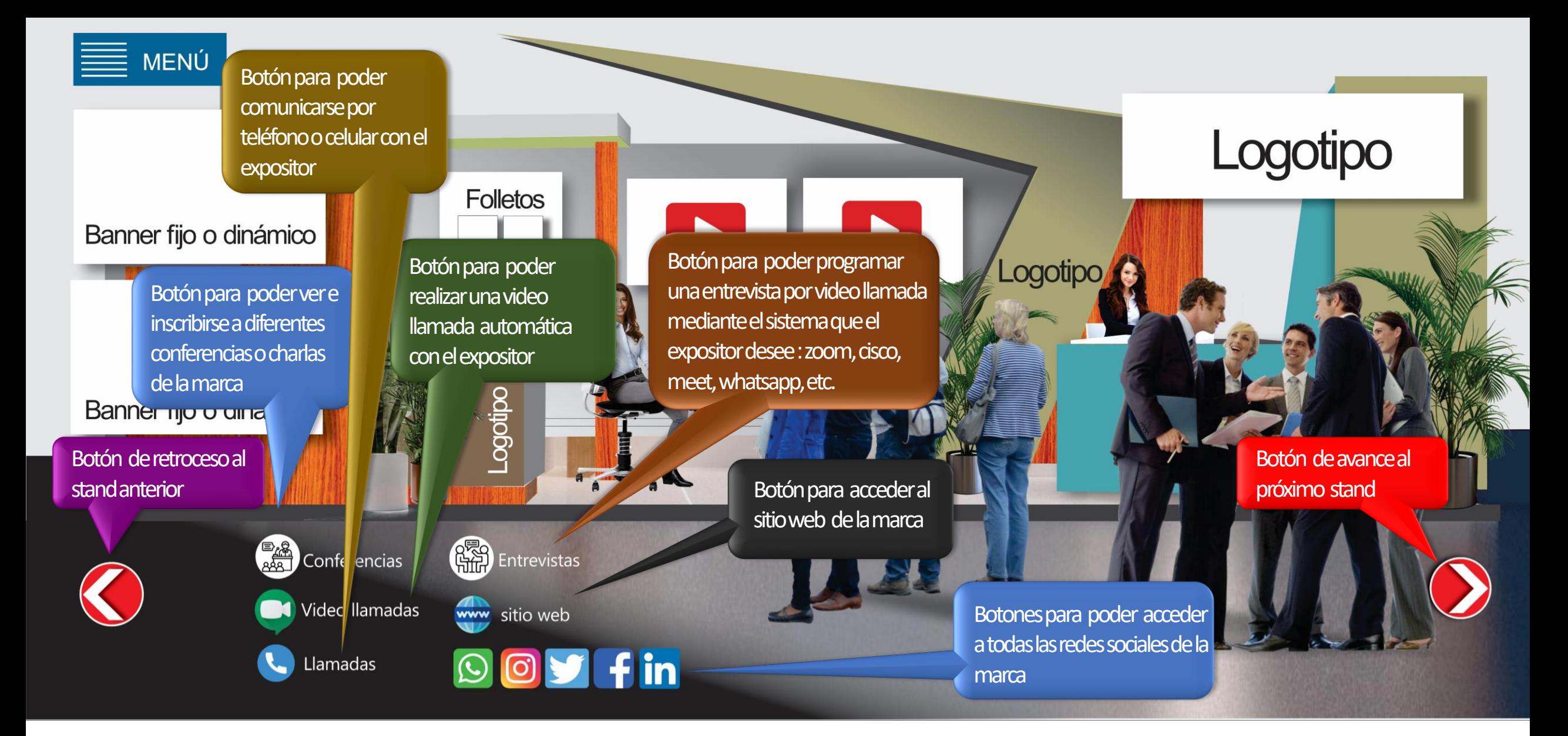

En el pie del stand encontraremos diferentes botones de acciones para que el visitante pueda ejecutar

#### **Stand Basic**

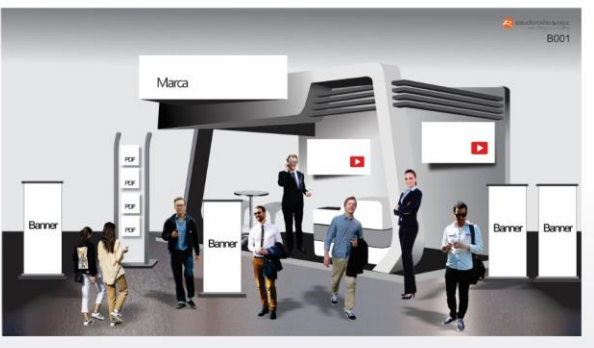

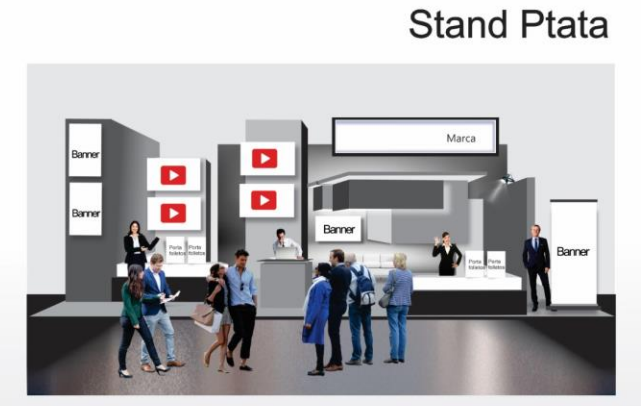

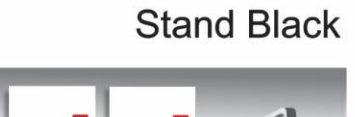

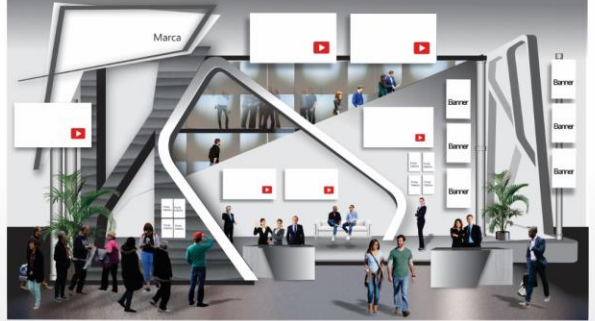

Stand para medios

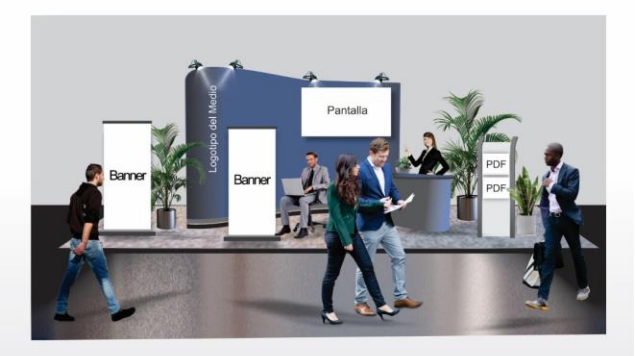

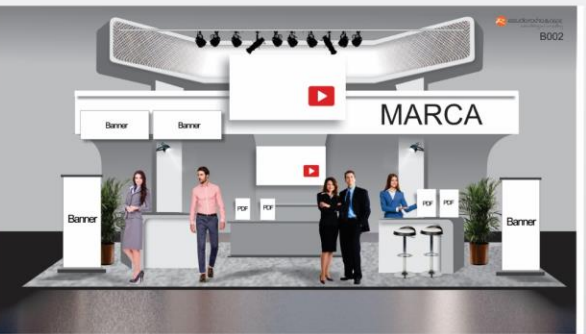

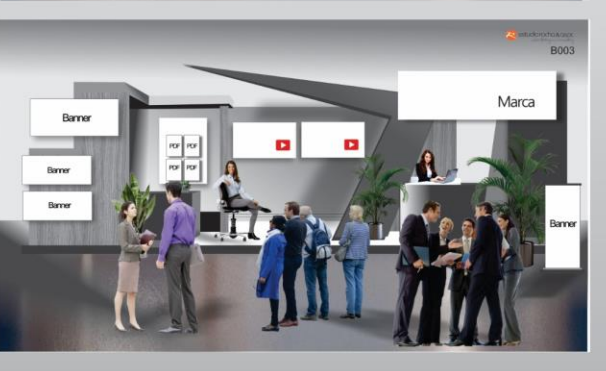

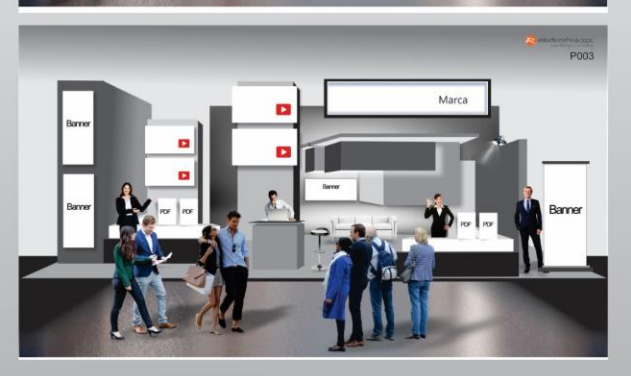

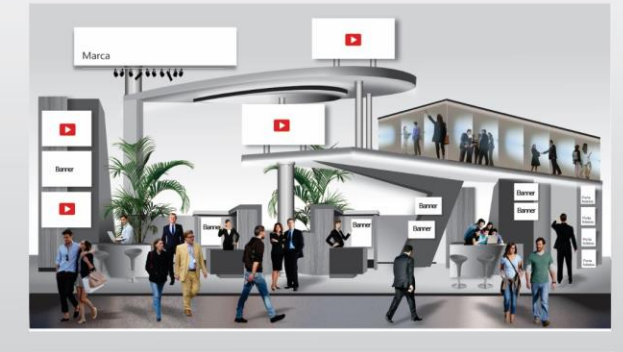

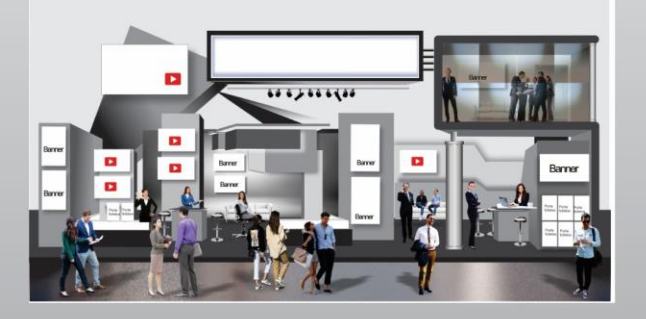

El expositor puede elegir en tres categorías de stand y a su vez tres modelos de cada uno

Diseños de Stand

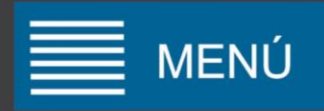

Lobby

Inicio

Ingreso a pabellones

**Stands** 

Asociaciones Piemontesas en el Mundo

Sala de conferencias

Sala de prensa

Salas de arte

Contactos

Soporte técnico

Mi cuenta

Términos y condiciones

Políticas de privacidad

Si desea ingresar a Asociaciones piemontesas en el mundo....

# **SALAS DE** Video Conferencias

**OFICINAS VIRTUALES** Charlas en vivo Base de datos en tiempo real MENÚ

Associazione Piemontesi Nel Mondo of Northern California

Associazione Piemontesi e Amici del Piemonte di CINA

Associazione Piemontesi nel Mondo di San Paolo - Brasile

Associazione Piemontesi di Victoria-Australia

Associazione

Associazione

Associazione

El visitante elije que asociación desea ver

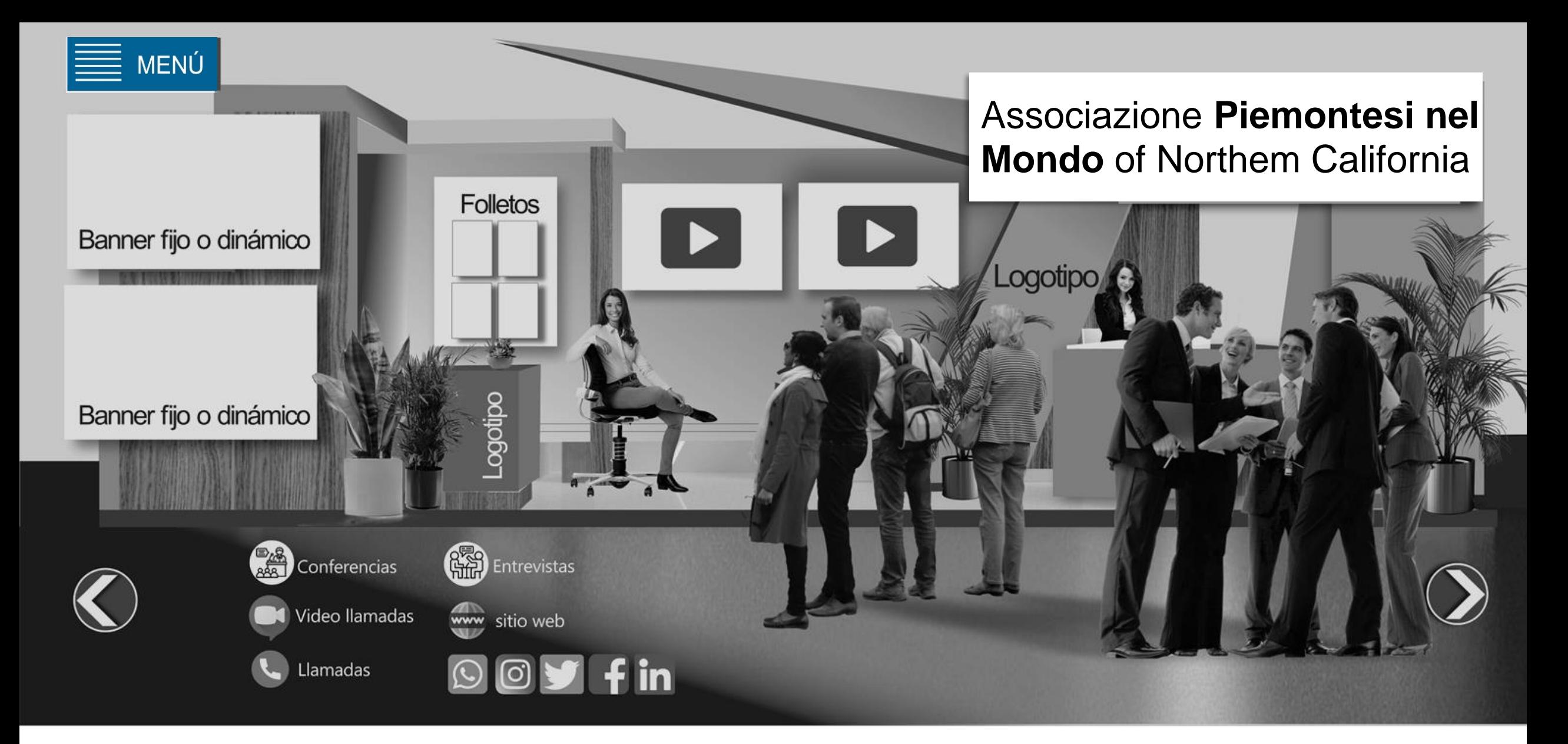

Si la Asociación simplemente se presenta como tal, puede cargar información de cultura o institucional o mostrar , puede tener simplemente un stand

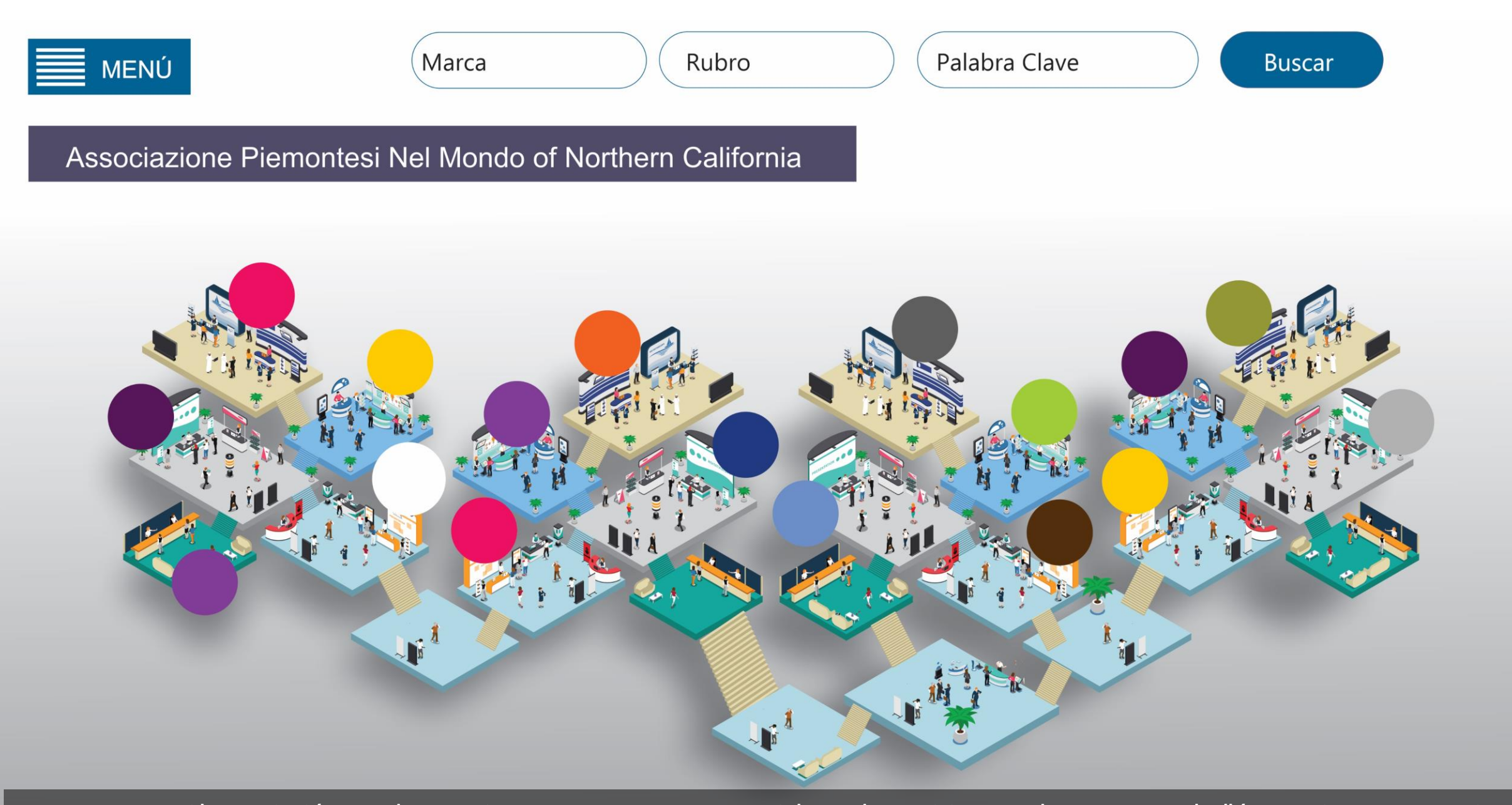

Si la asociación vende espacios para empresas comerciales o de servicios puede tener un pabellón propio con ganancias de la venta del mismo.

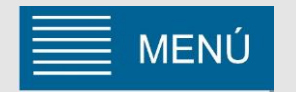

### Salón de arte

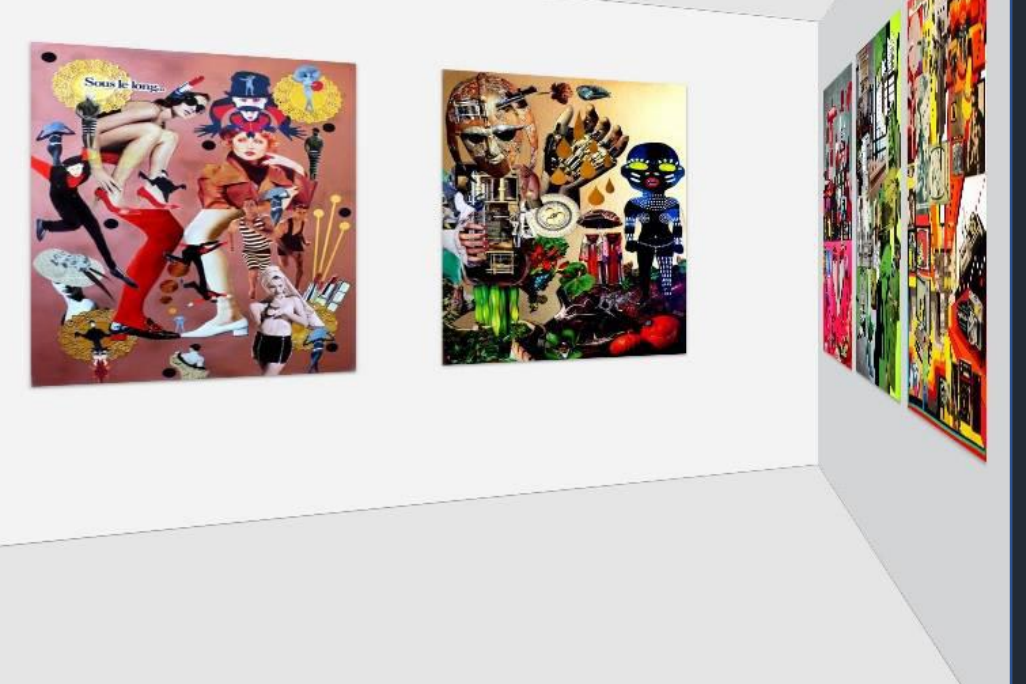

Salón de Exposición de Artistas plásticos y Fotografías

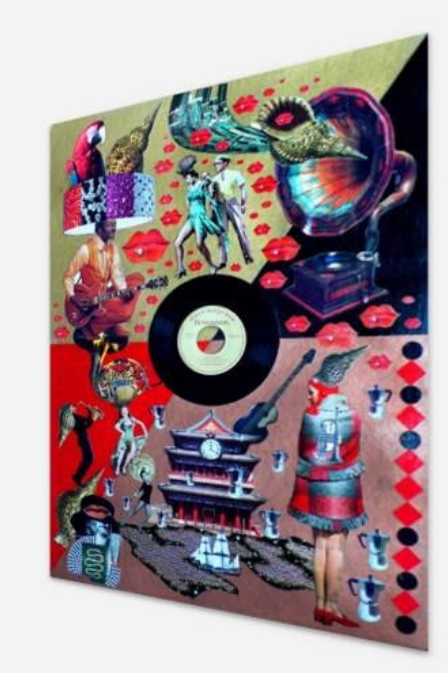

Existirán salones para que artistas plásticos realicen una muestra de sus obras al igual que un salón de arte fotográfico

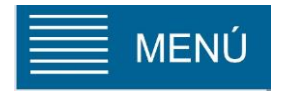

# Concurso de fotografía

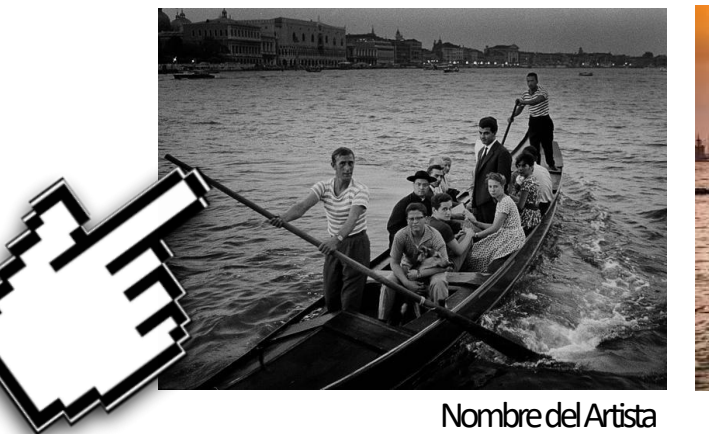

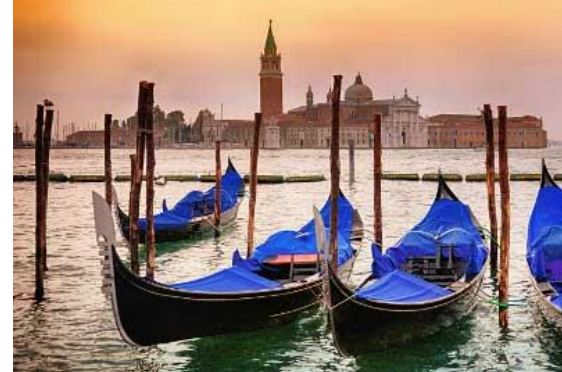

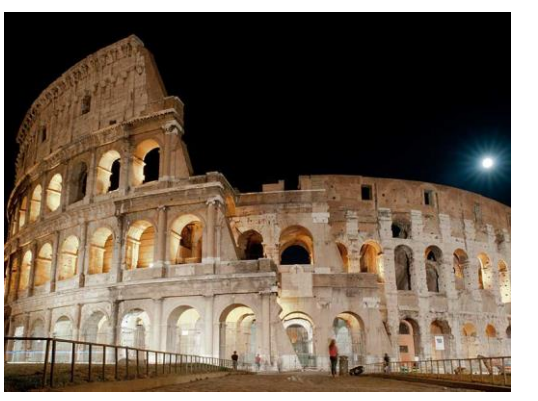

Nombre del Artista Nombre del Artista

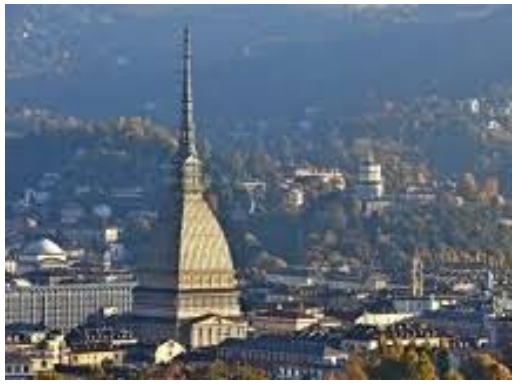

Nombre del Artista Nombre del Artista

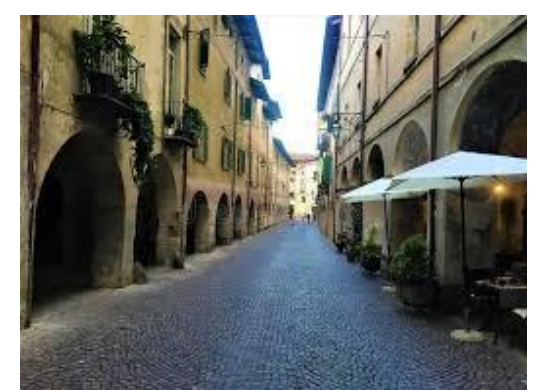

Nombre del Artista

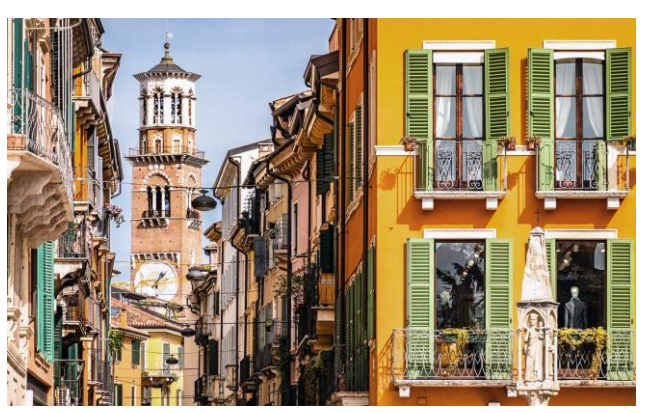

Nombre del Artista

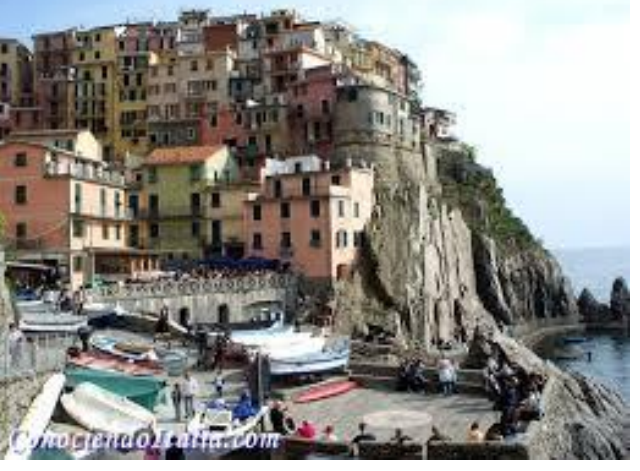

Nombre del Artista

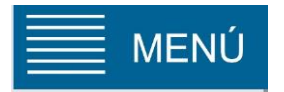

Gianni Berengo Gardin

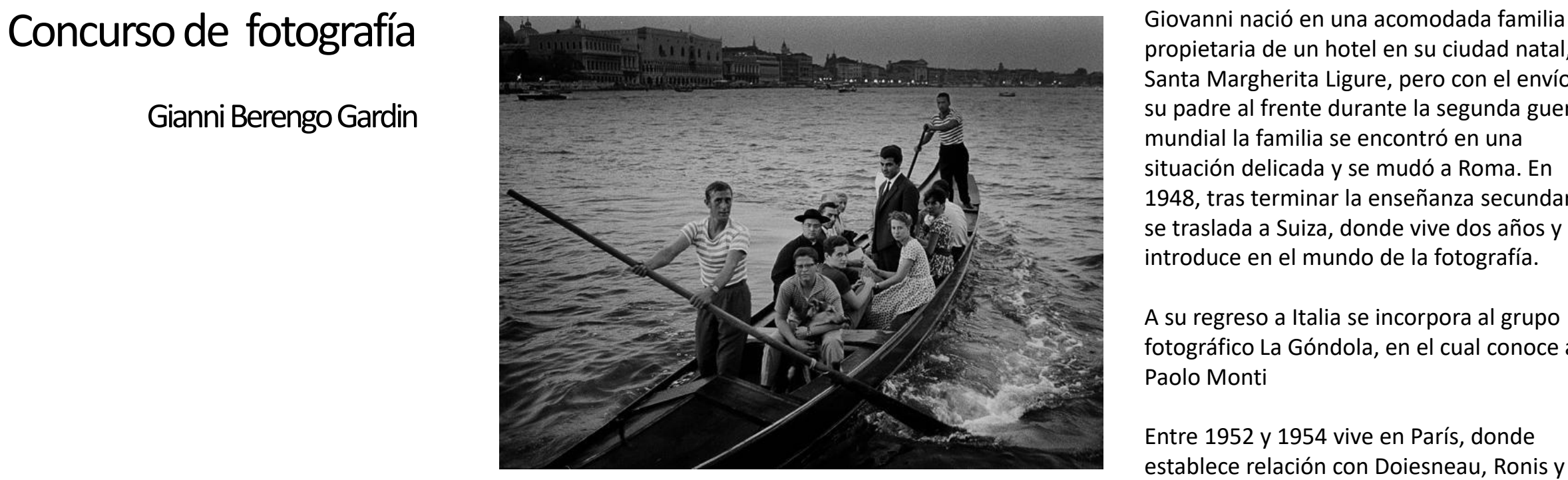

Título de la obra

propietaria de un hotel en su ciudad natal, Santa Margherita Ligure, pero con el envío de su padre al frente durante la segunda guerra mundial la familia se encontró en una situación delicada y se mudó a Roma. En 1948, tras terminar la enseñanza secundaria, se traslada a Suiza, donde vive dos años y se introduce en el mundo de la fotografía.

A su regreso a Italia se incorpora al grupo fotográfico La Góndola, en el cual conoce a Paolo Monti

Entre 1952 y 1954 vive en París, donde establece relación con Doiesneau, Ronis y Masclet, entre otros. Ese último año vuelve a Italia, estableciéndose en Venecia. Abando el grupo La Góndola y crea otro llamado Il Ponte. A partir de entonces comenzó a trabajar para el periódico Il Mondo, y luego para otros como L'Espresso, Epoca, Stern o El Figaro.

Establecido definitivamente en Milán, son incensantes sus encargos y en 1973 comienza por España sus reportaje por Europa.

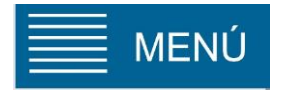

## Salón de Coros

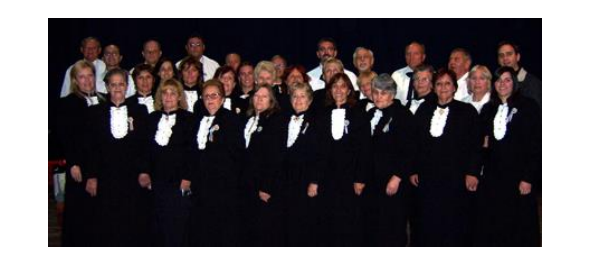

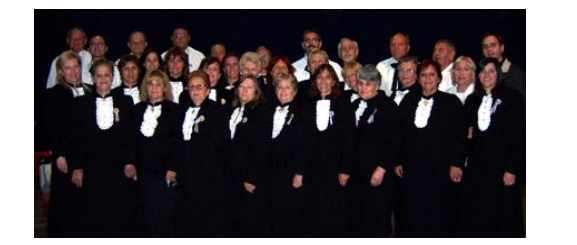

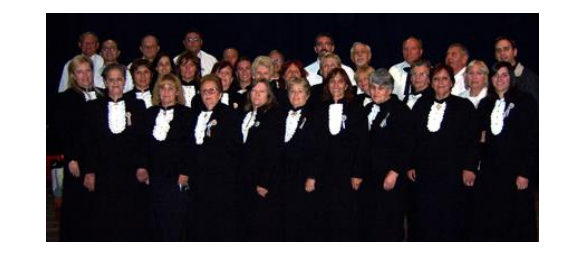

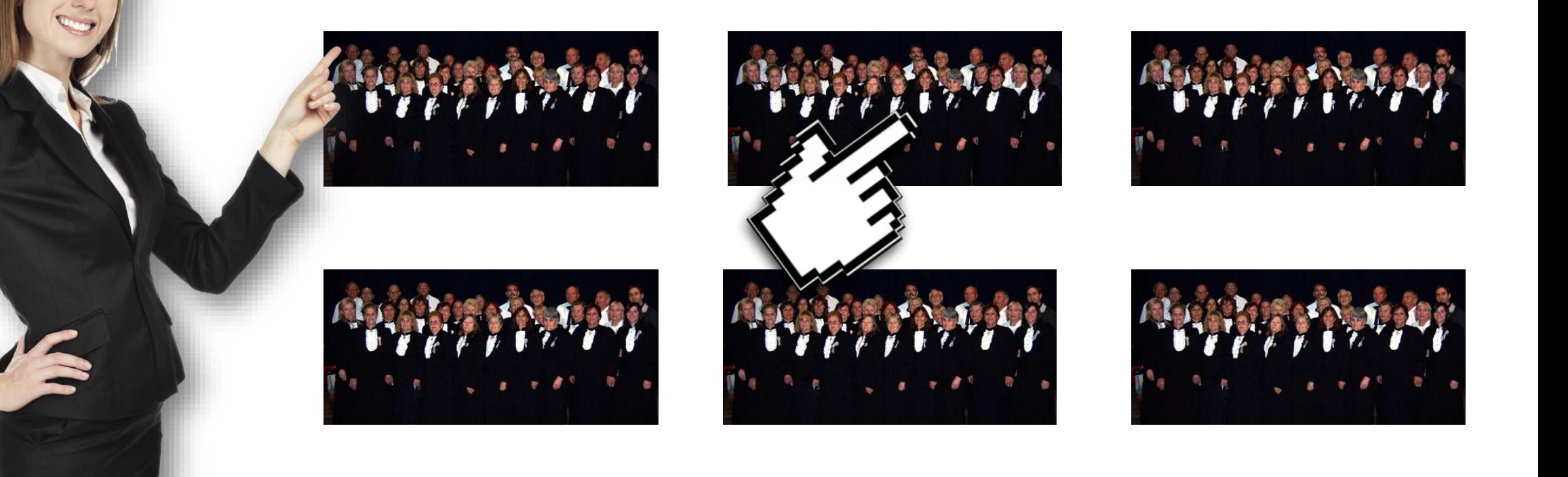

En el salón de los Coros, diversos coros de distintas asociaciones podrán subir sus presentaciones para ser vistas y escuchadas desde la plataforma, el visitante seleccionará una de ellas y se dirigirá a los temas de ese coro elegido

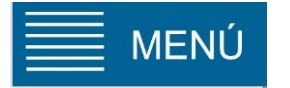

### **Cantata Piemontesa de San Francisco**

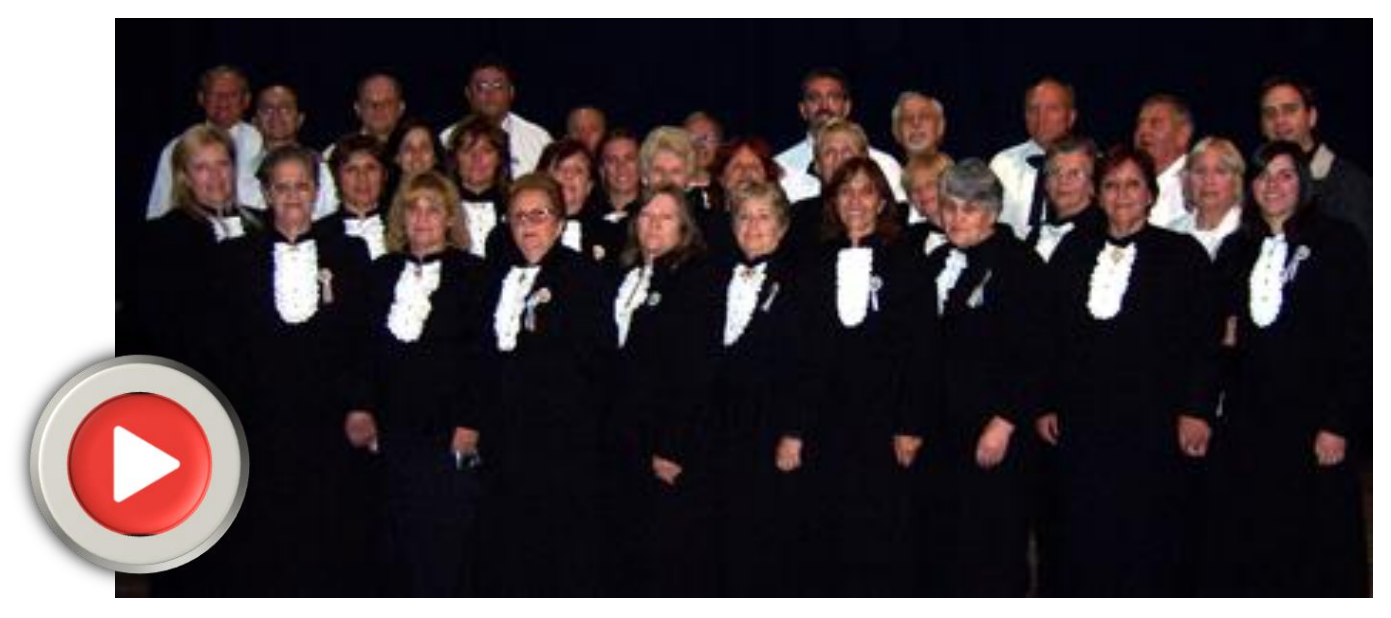

Hace 25 años, un grupo de descendientes de Piemonteses, sintieron la necesidad de transmitir a quien quisiera escucharlos, los viejos y queridos cantos que trajeron los abuelos de su lejana tierra, y así... nace el Coro de la Familia Piemontesa de San Franciscos, el primero de estas características en la Argentina.

En mayo de 1997, sus integrantes sienten la imperiosa necesidad de renovarse y entonces...nace la ¨Cantata Piemontesa de San Francisco¨.

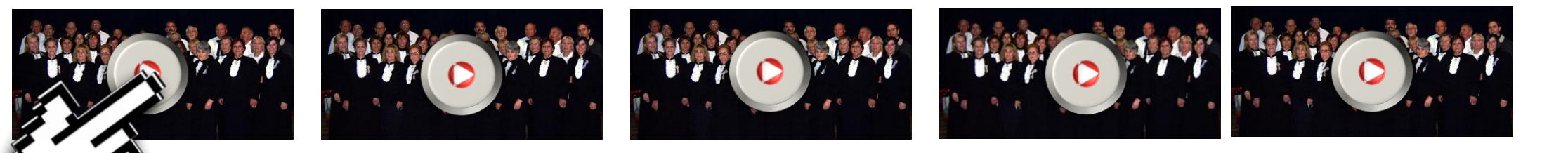

El visitante puede conocer la biografía del coro como así también escuchar y ver sus mejores temas.

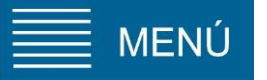

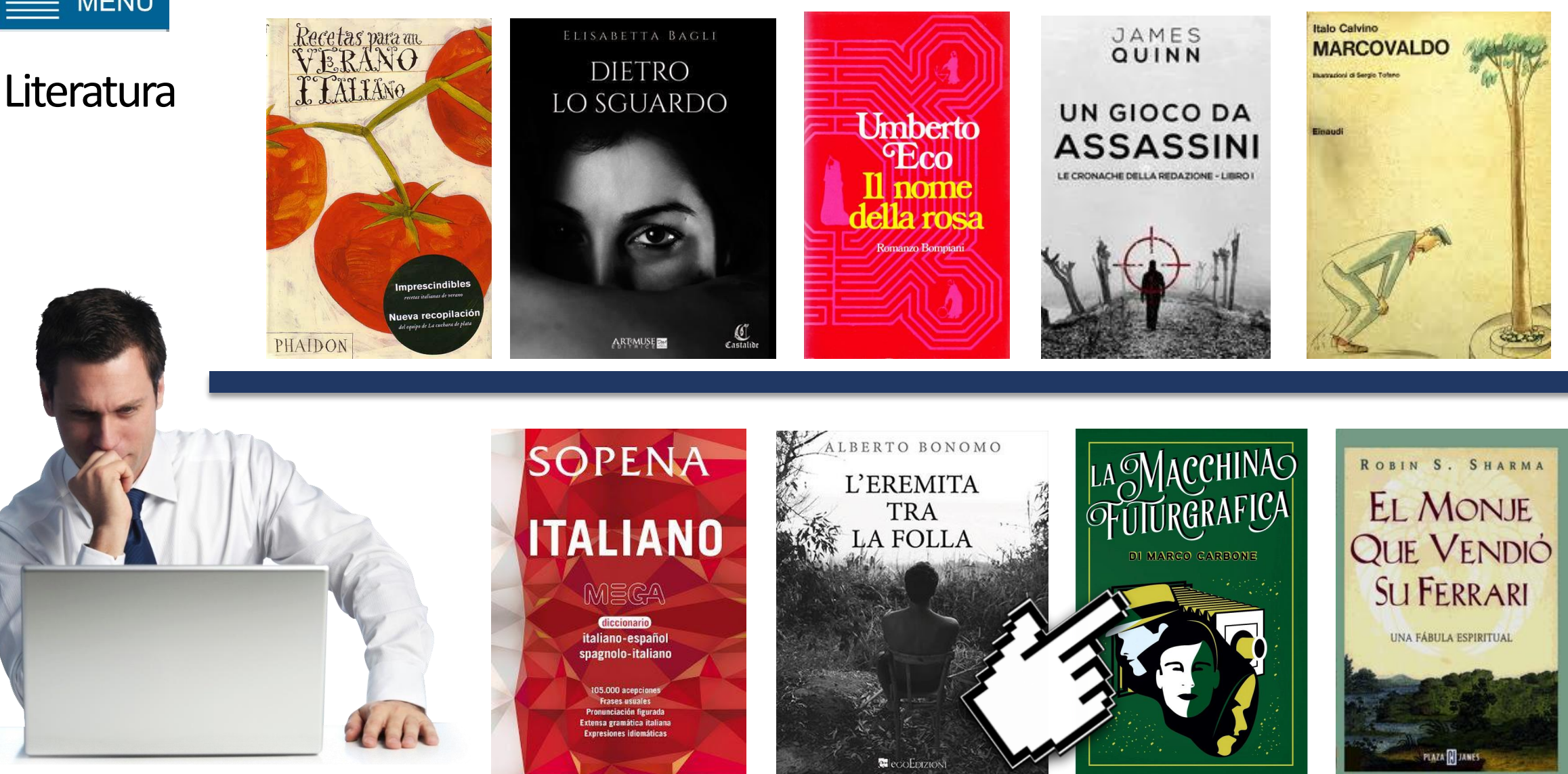

En el salón de la literatura, se pueden presentar obras nuevas o contar con bibliografía de autores italianos que sedan sus derechos para que las personas que visitan la muestra los puedan leer en PDF

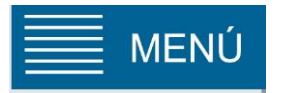

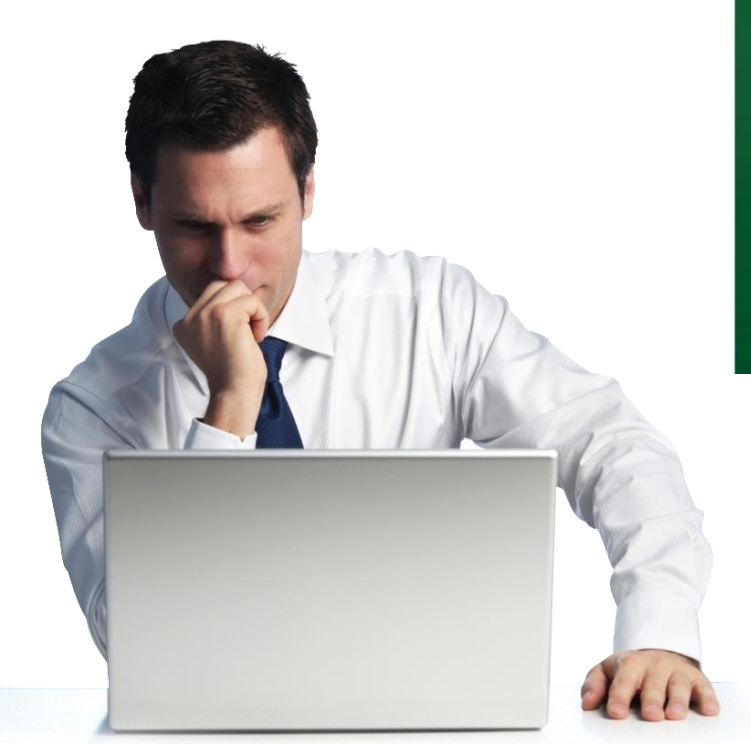

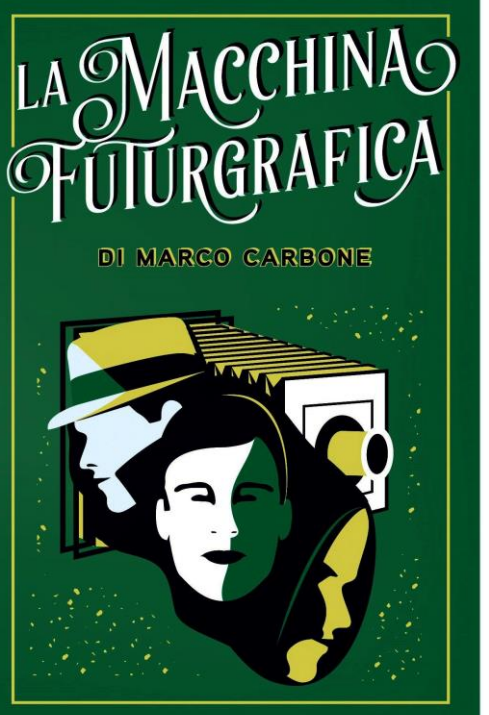

Literatura En qué nivel de italiano de encuentras? En nuestra academia de idiomas en Madrid, **nos adaptamos a tu nivel** y a tu objetivo a corto o medio plazo.

> De igual manera, siempre te recomendamos que te muevas en libros de italiano que sean comprensibles para ti, pero que al mismo tiempo, sean un **pequeño reto.**

> También es ideal los **audiolibros**. ¿Lo has probado alguna vez? Escucha al narrador al mismo tiempo que lees las líneas en el papel y descubre si eres capaz de seguir el hilo de la historia.

> Y aún mejor: **escucha la historia narrada**, sin leer nada, para mejorar tu capacidad auditiva. Esta disciplina les cuesta a muchos y oír un audiolibro en italiano es una buena manera de entrenarse.

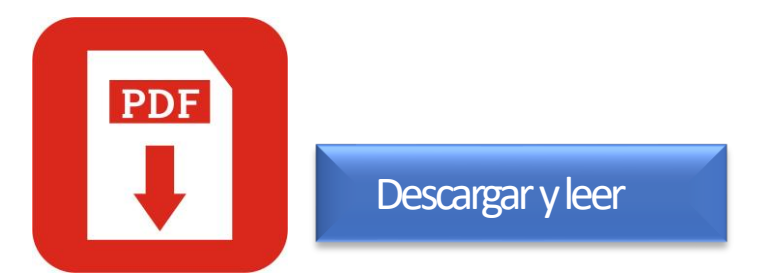

Una vez seleccionado el libro se puede descargar para su lectura

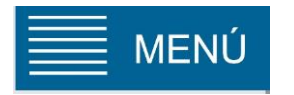

### Espacio Joven

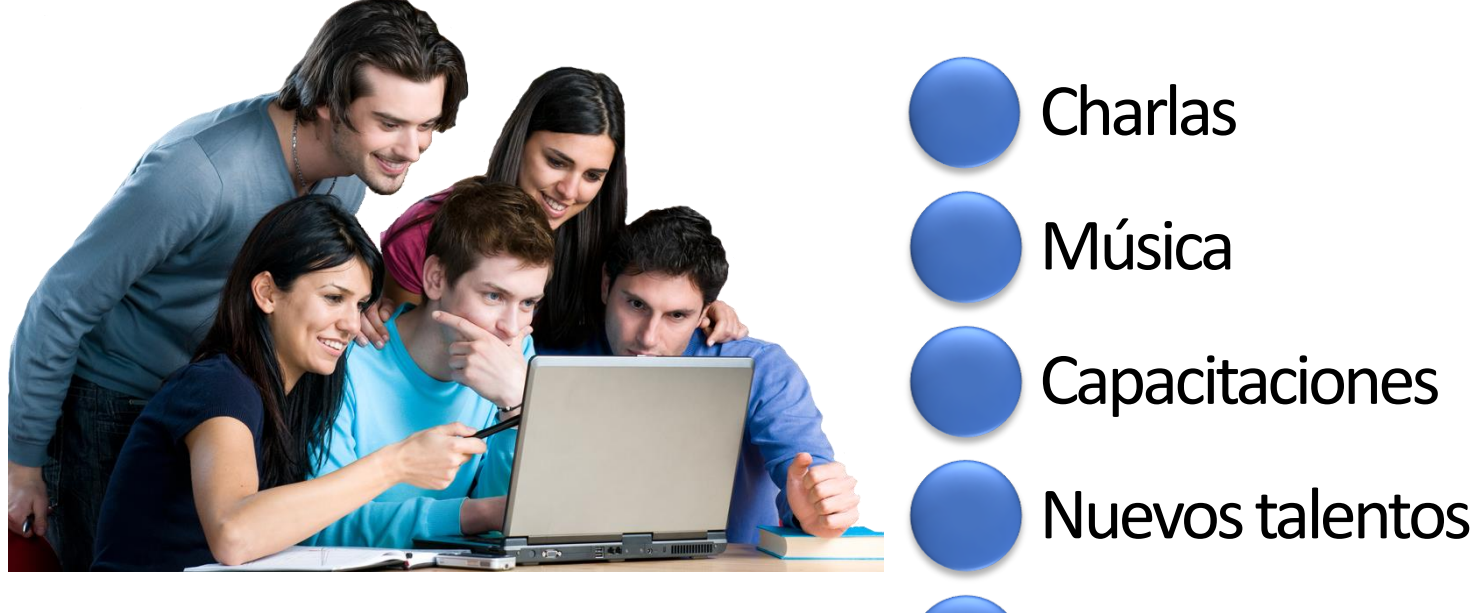

Programa de intercambios

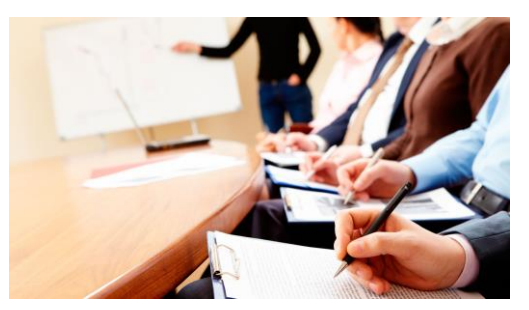

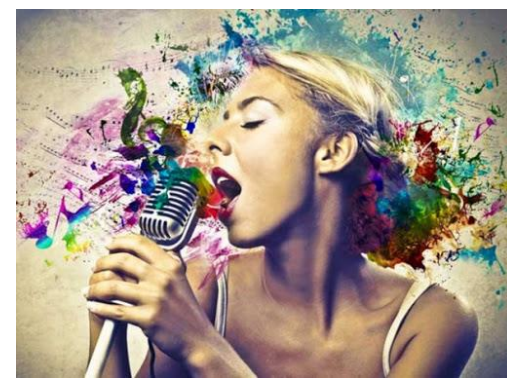

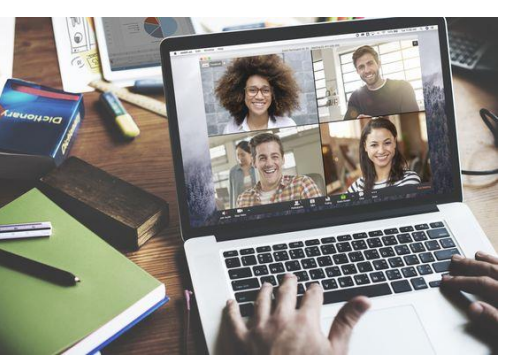

Los jóvenes tendrán su espacio para disfrutar de bandas de rock y pop, capacitaciones, charlas, nuevos talentos , programas de intercambio

### Programa de Conferencias

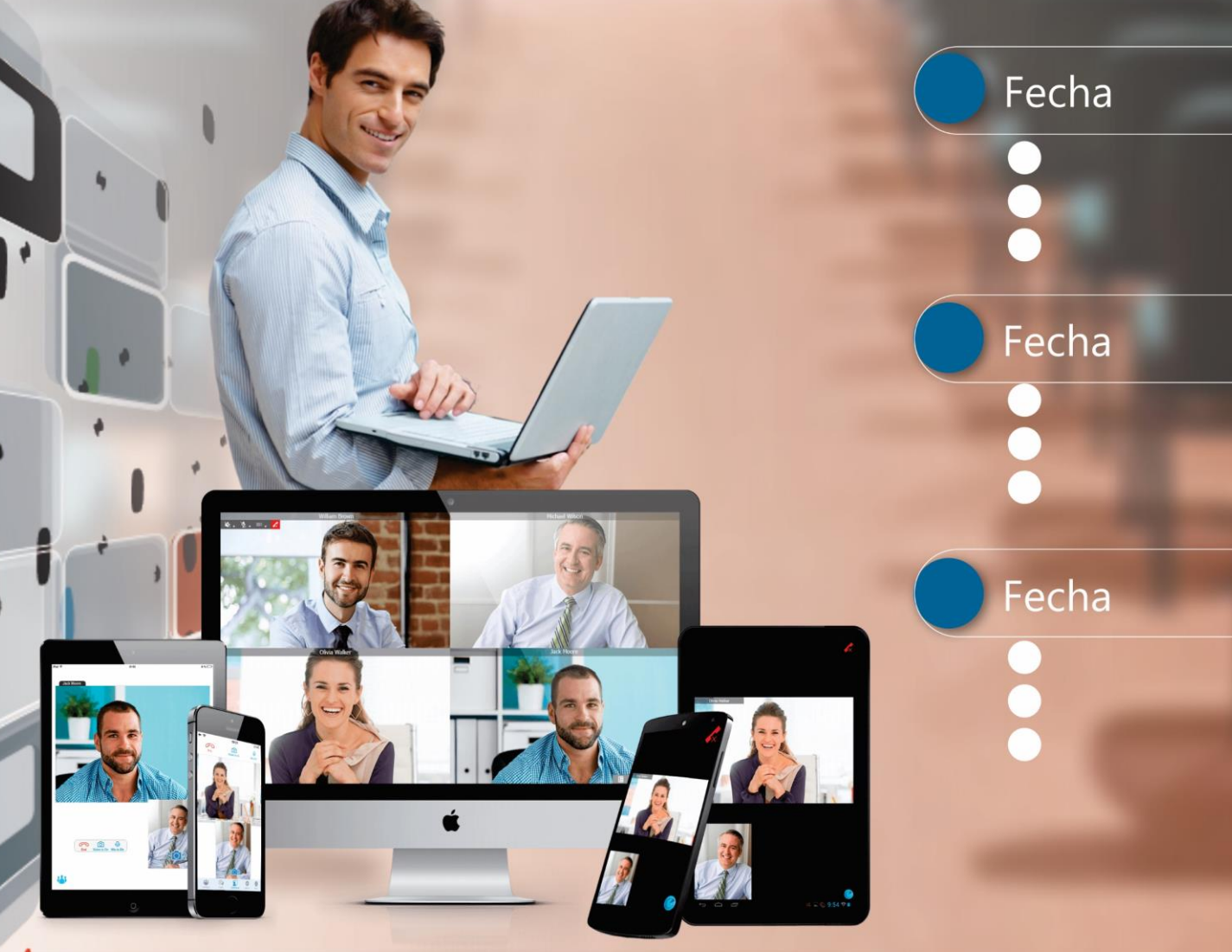

**MENÚ** 

En el sector "Programa de Conferencias", se ofrecerá un panorama completo sobre las diferentes charlas, workshops y conferencias, en donde el visitante podrá reservar su lugar en los encuentros que sean de su interés.

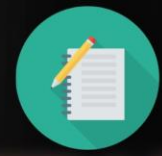

Reservas de lugares

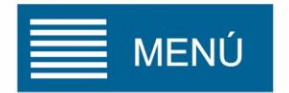

PHESE

 $\overline{O}$ 

# Blog de Noticias

**ESPACIO** PROMOCIONAL

**ESPACIO** PROMOCIONAL

Ingreso

En el sector "prensa, los medios que nos acompañen pueden subir notas de interés

# CAPACITACIONES<br>CANZAMENTOR<br>CANZAMENTOR<br>CAPACITACIONES LANZAMIENTOS Video Conferencias Charlas en vivo RONDA DE NEGOCIOS Base de datos en tiempo real IRTUALES

Sector Comercial

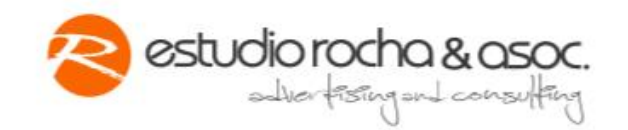

Tres modelos a elecciónDiseño Stand Basic

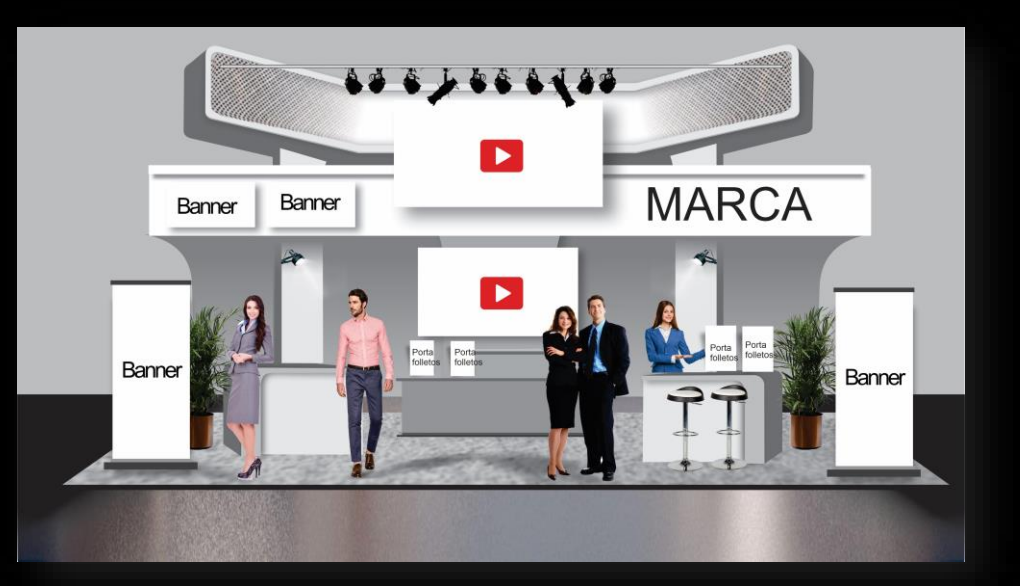

# **STANDS**

# **STAND Basic**

#### **Stand Virtual:**

- Presencia de Marca.
- 2 Pantallas de Videos.
- 4 Zonas de Banners fijos.
- 1 Zona de Folletería (hasta 4 folletos).

### **Espacios de contacto con el cliente:**

- -Contacto por WhatsApp.
- -Contacto por E-mail.
- -Campaña en Redes Sociales.
- -Tarjeta de invitación especial digital con logo y link de la empresa.
- -Catálogo de productos en PDF.
- -Turnero de reuniones en su stand, con la plataforma que el cliente elija, ya sea Zoom, Google Meet, Webex, WhatsApp, Skype, etc. -Entrega de base de datos de contactos.

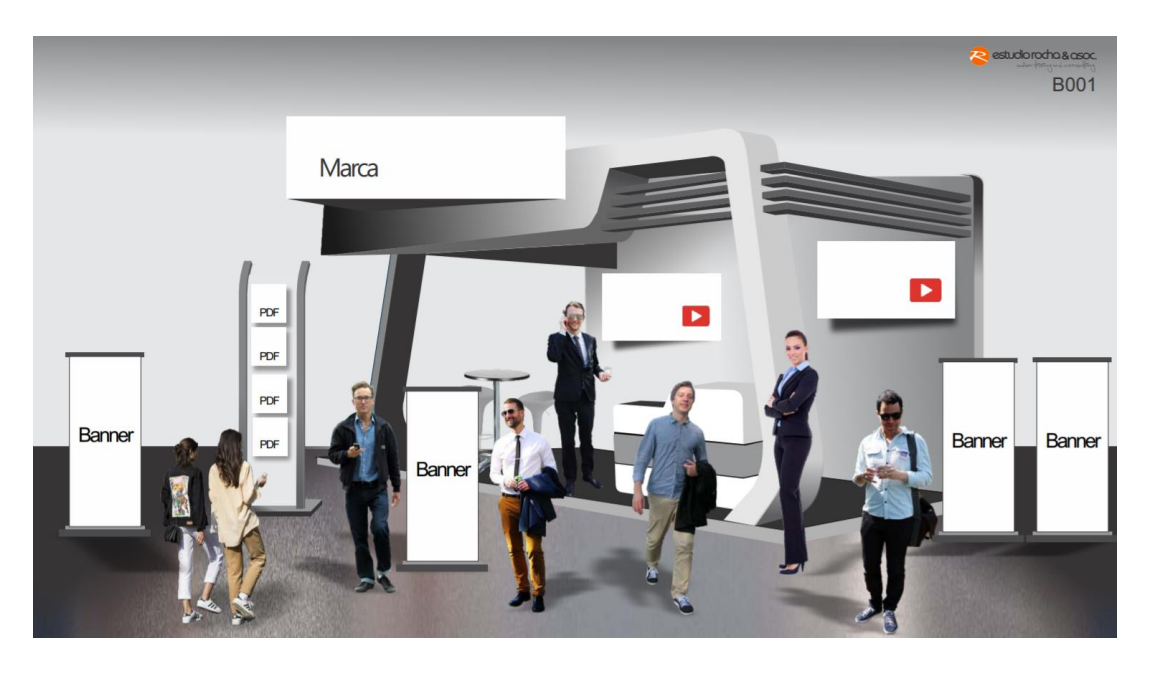

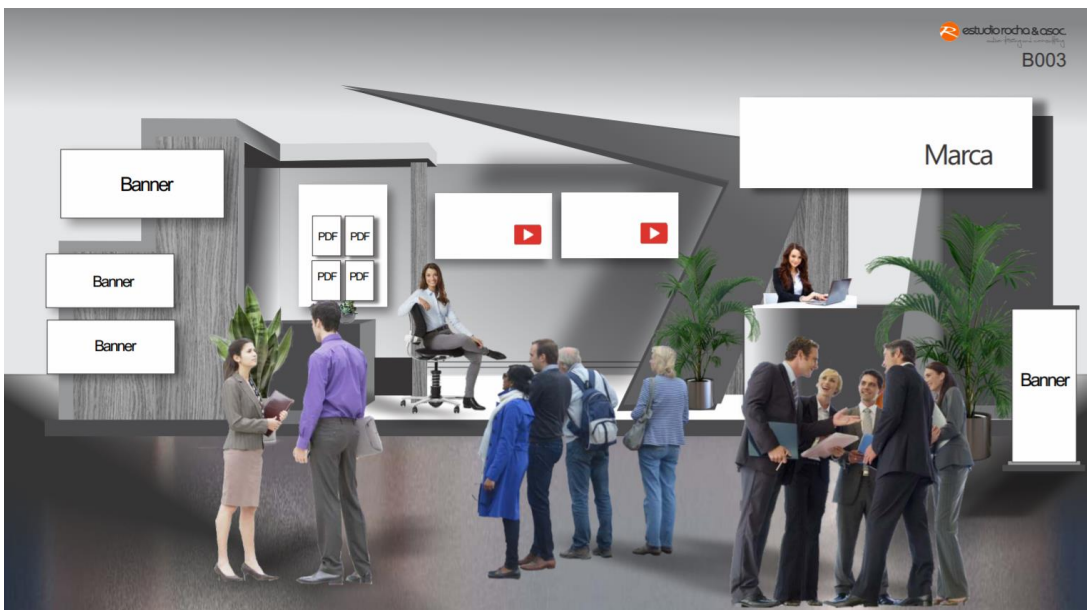

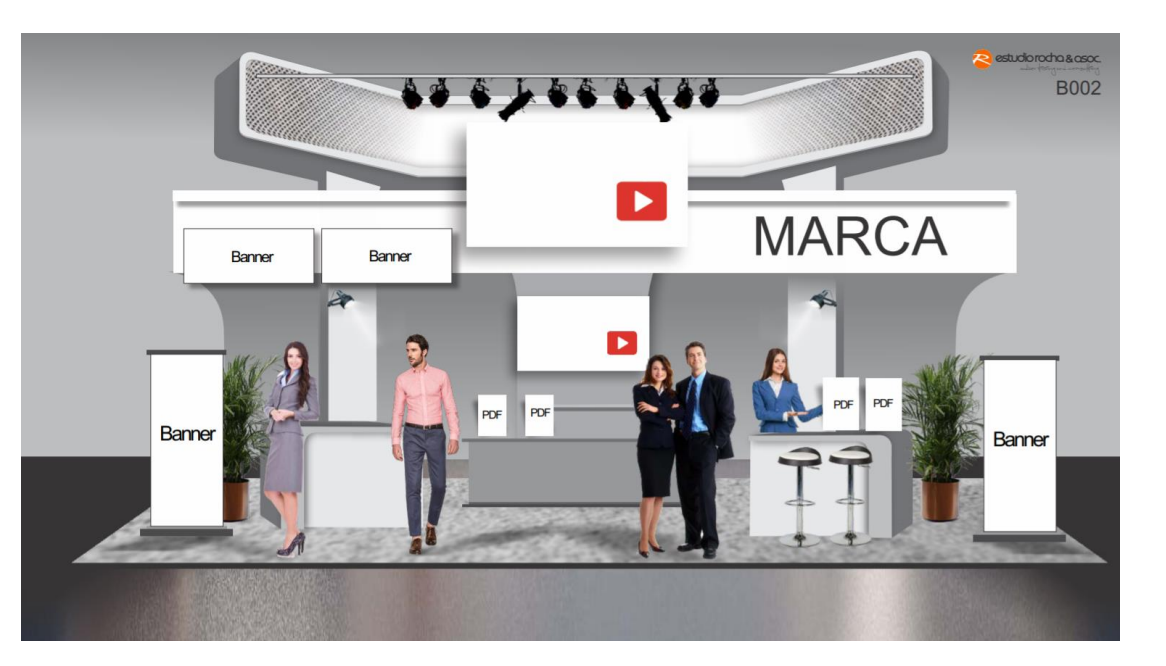

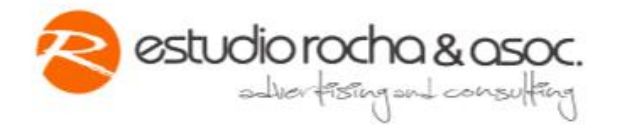

Tres modelos a elección<br>Diseño Stand Platinum

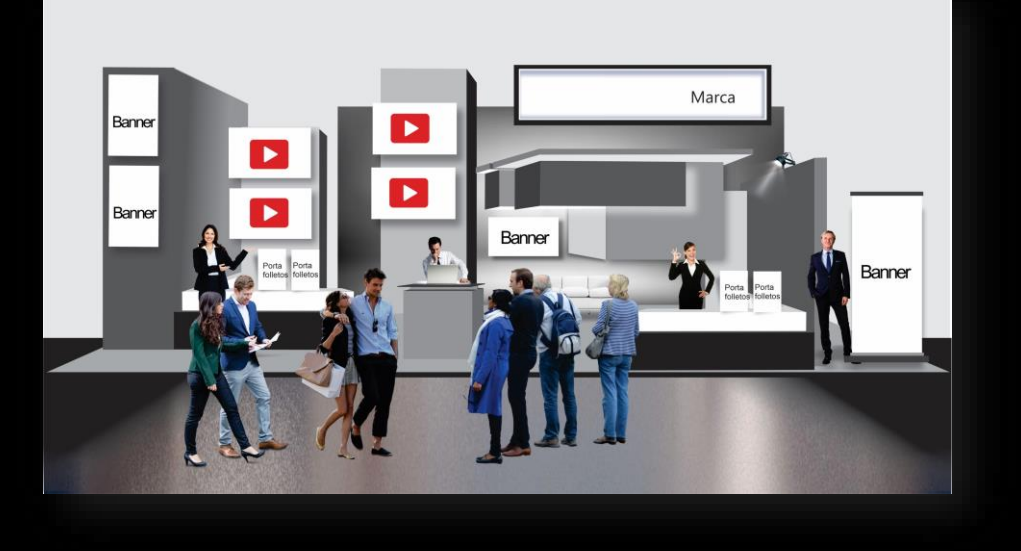

# **STANDS**

## **STAND Platinum**

#### **Stand Virtual:**

Presencia de Marca. 4 Pantallas de Videos. 4 Zonas de Banners (2 dinámicos + 2 fijos). 2 Zonas de Folletería (hasta 8 folletos).

#### **Espacios de contacto con el cliente:**

-Contacto por WhatsApp.

-Contacto por E-mail.

Campaña e-mail marketing de promociones:

-3 disparos de mailing a cada contacto que ingrese a la muestra. Campaña en Redes Sociales

-Tarjeta de invitación especial digital con logo y link de la empresa. -Catálogo de productos en PDF.

-Turnero de reuniones en su stand, con la plataforma que el cliente elija, ya sea Zoom, Google Meet, Webex, WhatsApp, Skype, etc. -Conferencias pregrabadas en el stand. -Utilización de la Sala de Lanzamientos.

-Entrega de base de datos de contactos.

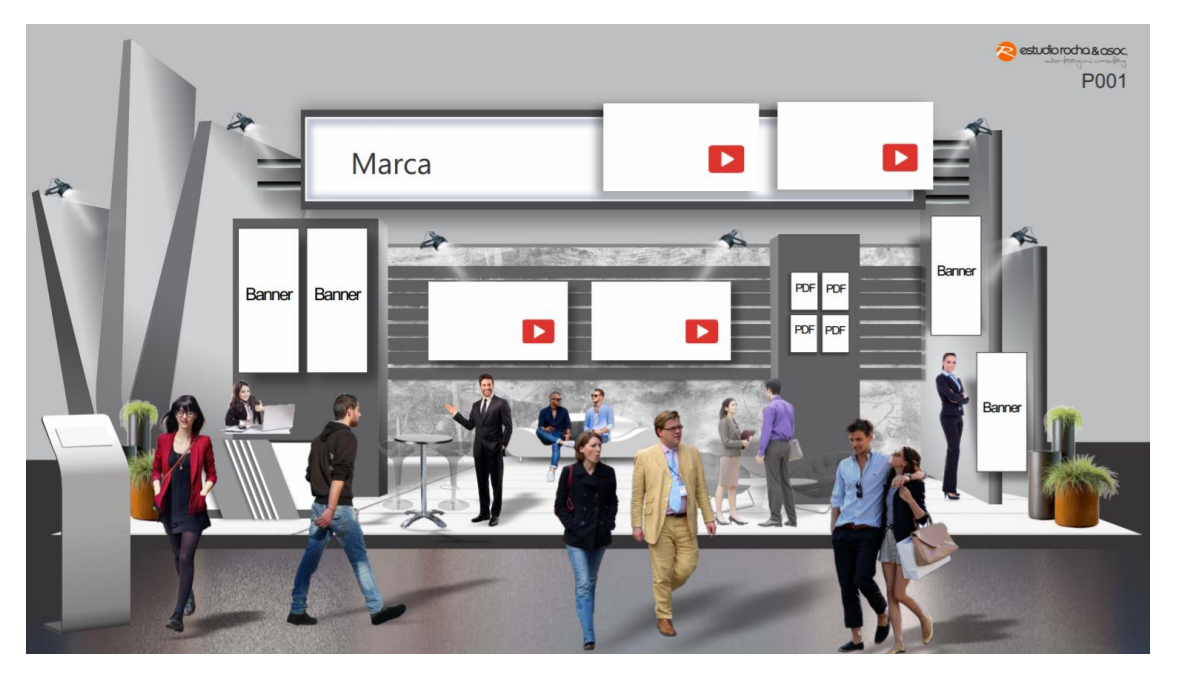

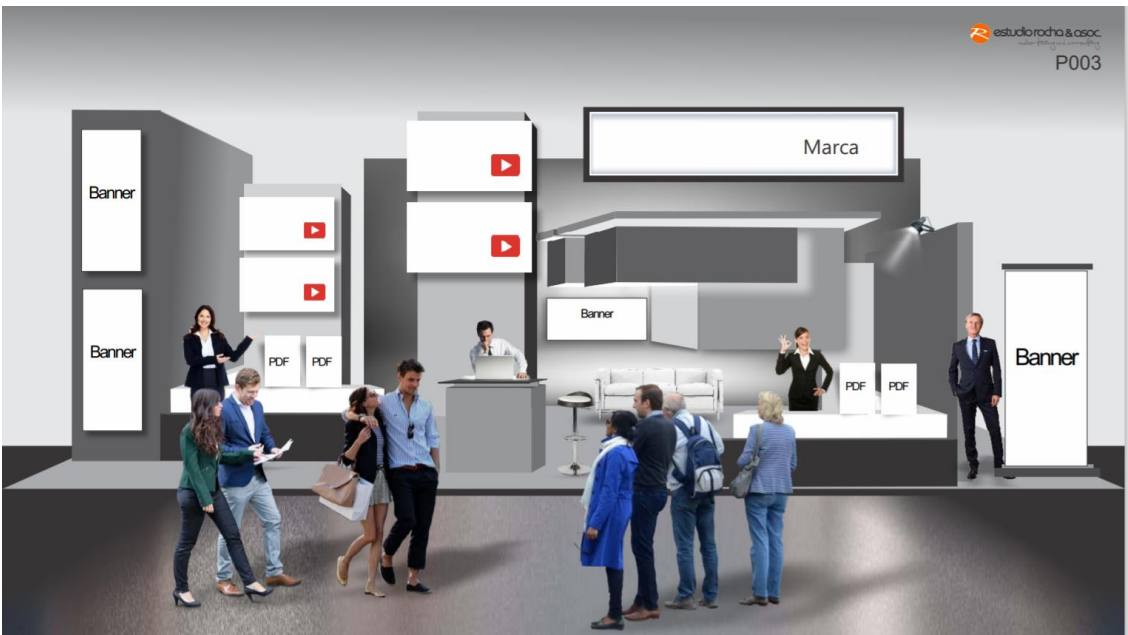

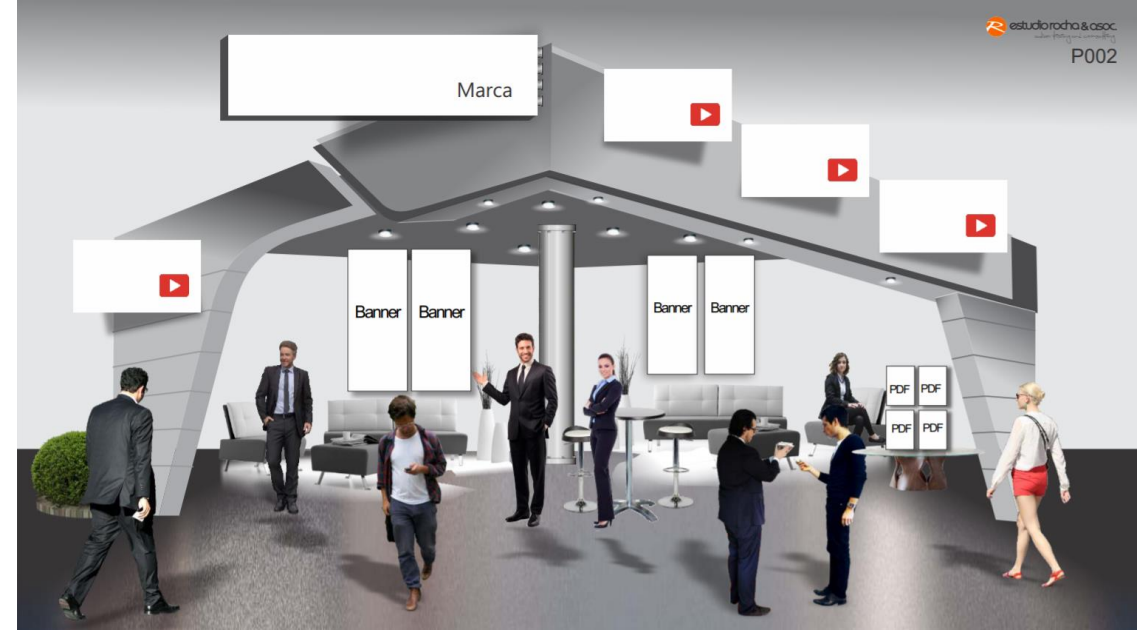

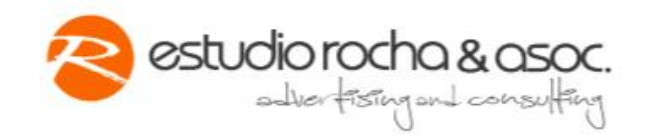

Tres modelos a elecciónDiseño Stand Black

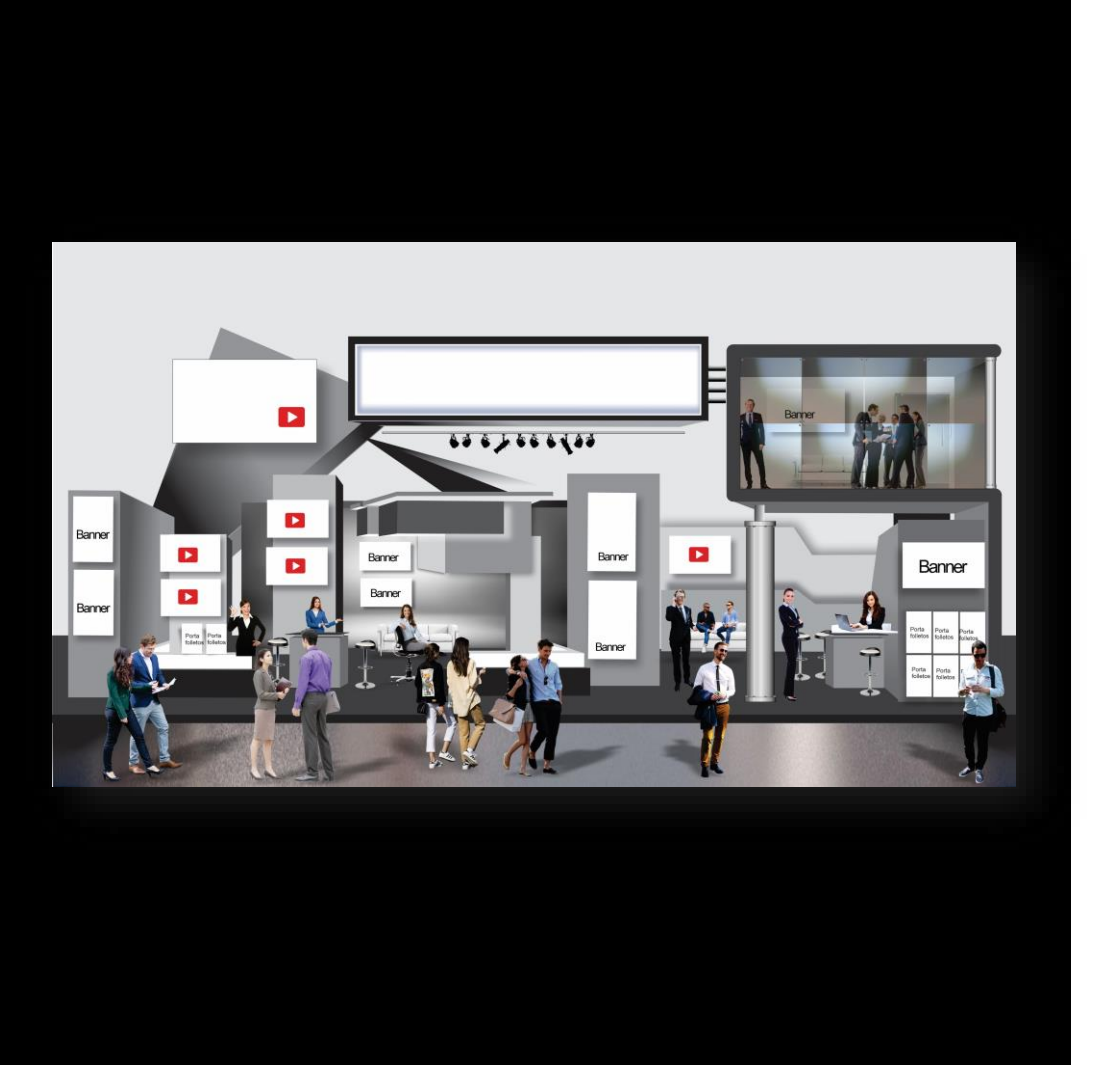

# **STANDS**

# **STAND Black**

+ Banners + Pantallas Mucho más espacios + Bajadas de PDF Sábana infer de produ Sábana inferior de productos (Sponsor)

Posibilidad de stand a medida Diseño personalizado, bajo características técnica determinadas por el departamento técnico de los desarrolladores del sitio. Salas de conferencias privadas. Acceso a datos e información de los visitantes. Acceso a estudios de mercado realizados en esos tres días.

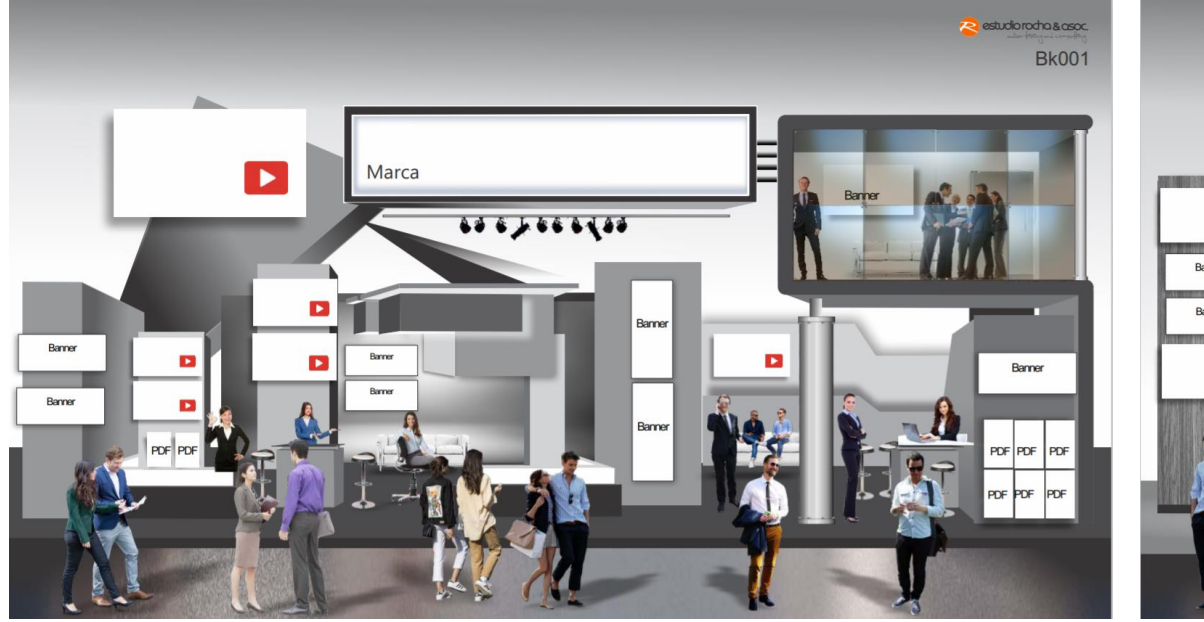

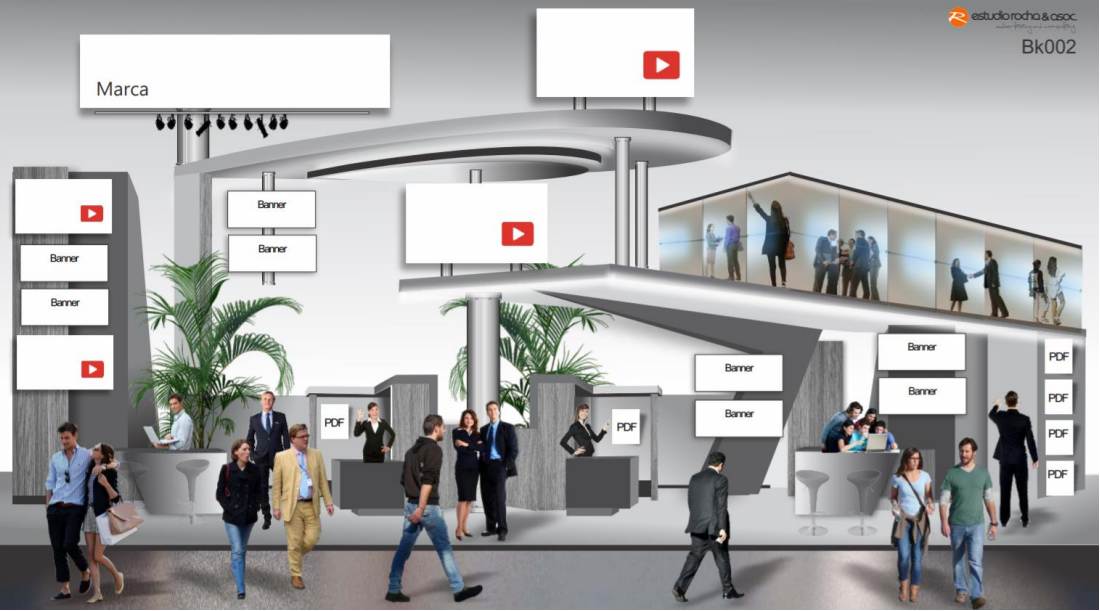

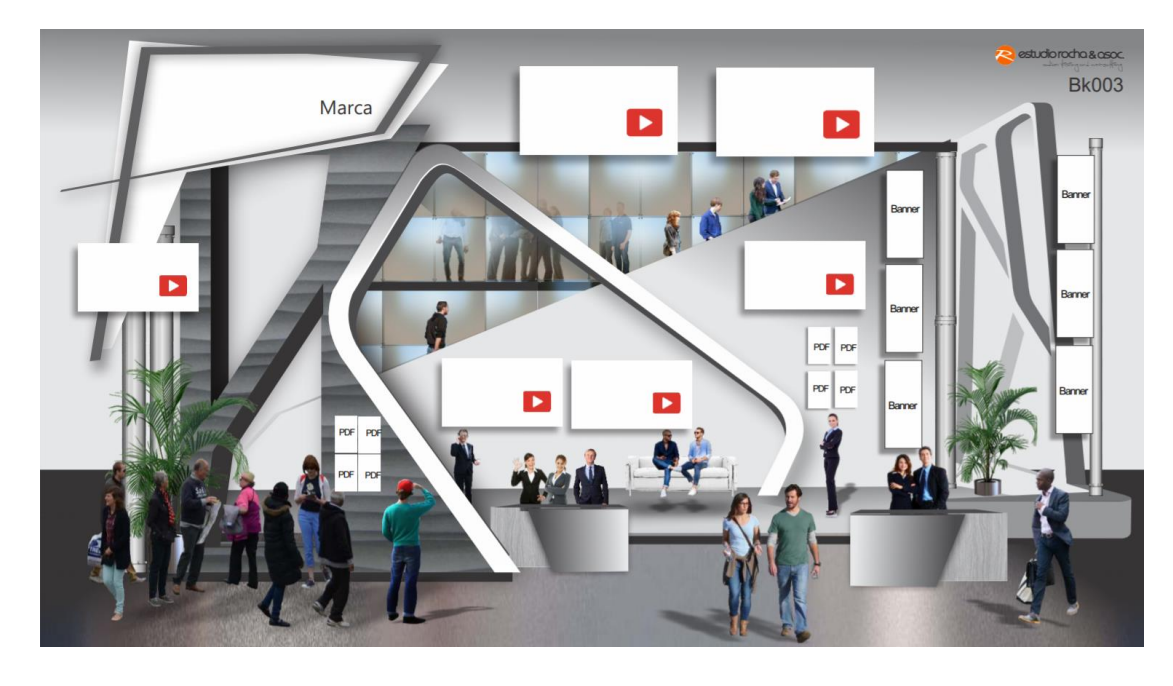

# **Auspicios**

#### **Espacios disponibles para auspicios:**

#### **En el sitio web...**

- -Pantalla inicial de inicio al sitio.
- -Hall inicial
- -Pop-Up en el inicio o cambio de pantalla.
- -Pantalla de inscripción.
- -Scroll en el sitio.
- -Banners en las salas de capacitación.
- -Solapa especial (micro espacio) en el cuerpo del sitio. -Auspicio de charlas.

### **En envíos de material...**

- -Mailing a inscriptos, por E-mail Marketing, pie con auspicio. -Invitaciones digitales a visitar la muestra, envíos de WhatsApp Marketing.
- -Comunicados especiales.
- -Tarjeta de invitación.

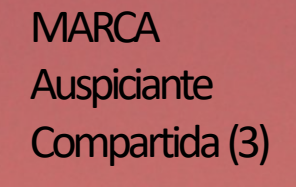

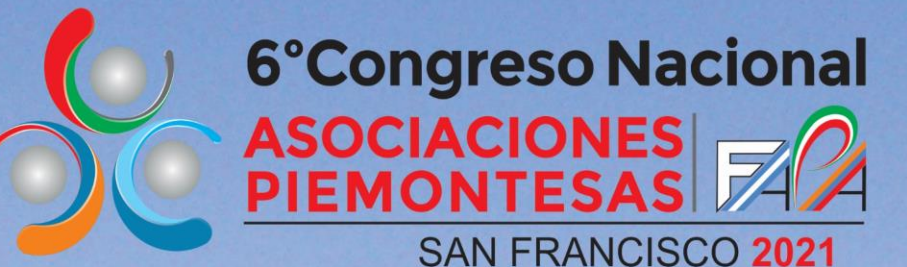

*\* Precio en pesos puede variar al momento de la contratación, según cotización Banco Nación Argentino* 

**INGRESO** 

# **Espacios publicitarios**

Primer congreso y muestra virtual de las Asociaciones Piamontesas en Argentina y el Mundo

Espacio promocional **Espacio** promocional

**Espacio** promocional

**MONTGOOD ALLERS** 

# **ACERCATE** ATUS RAICES

**6°Congreso Nacional SAN FRANCISCO 2021** 

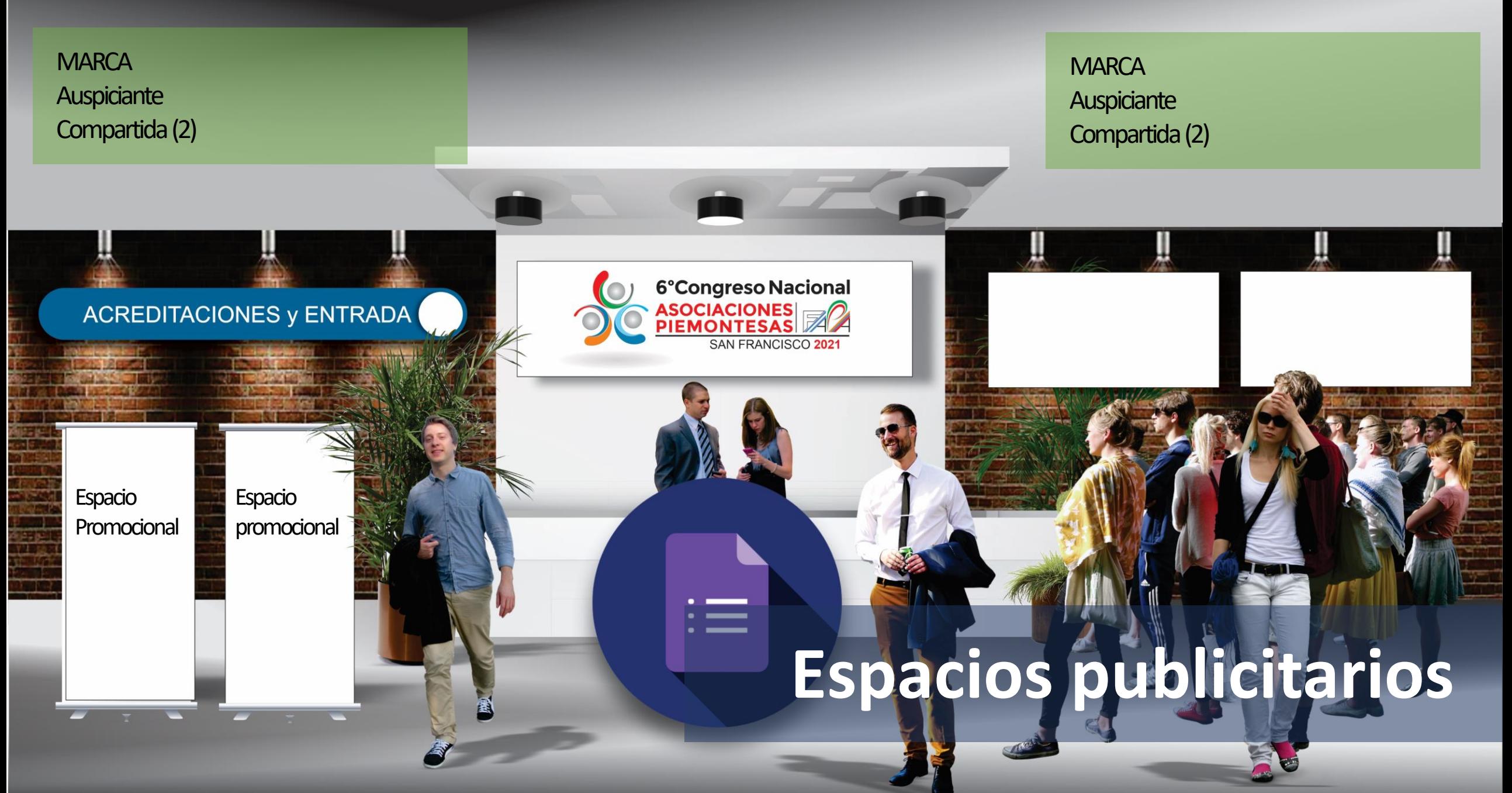

*\* Precio en pesos puede variar al momento de la contratación, según cotización Banco Nación Argentino* 

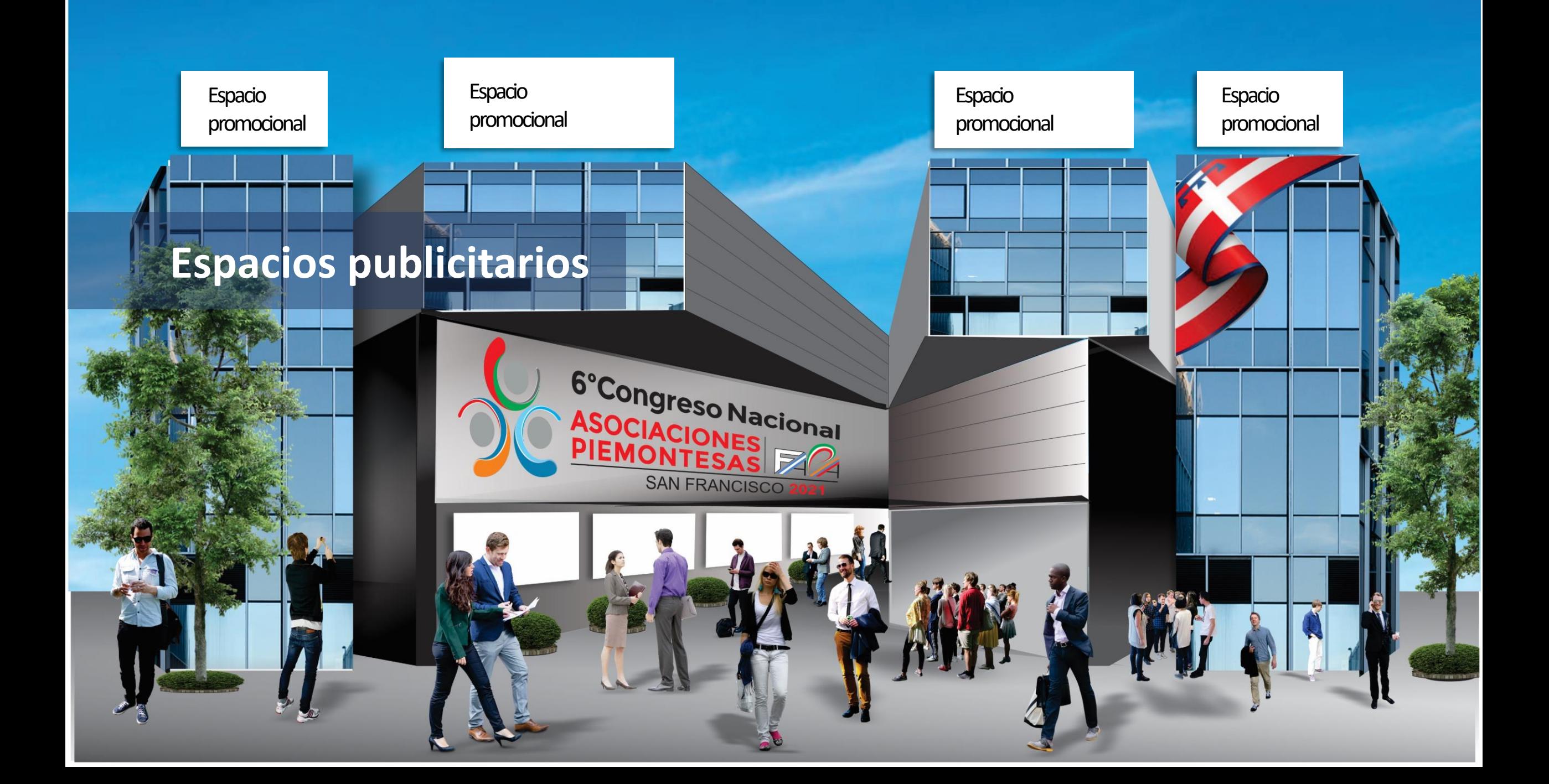

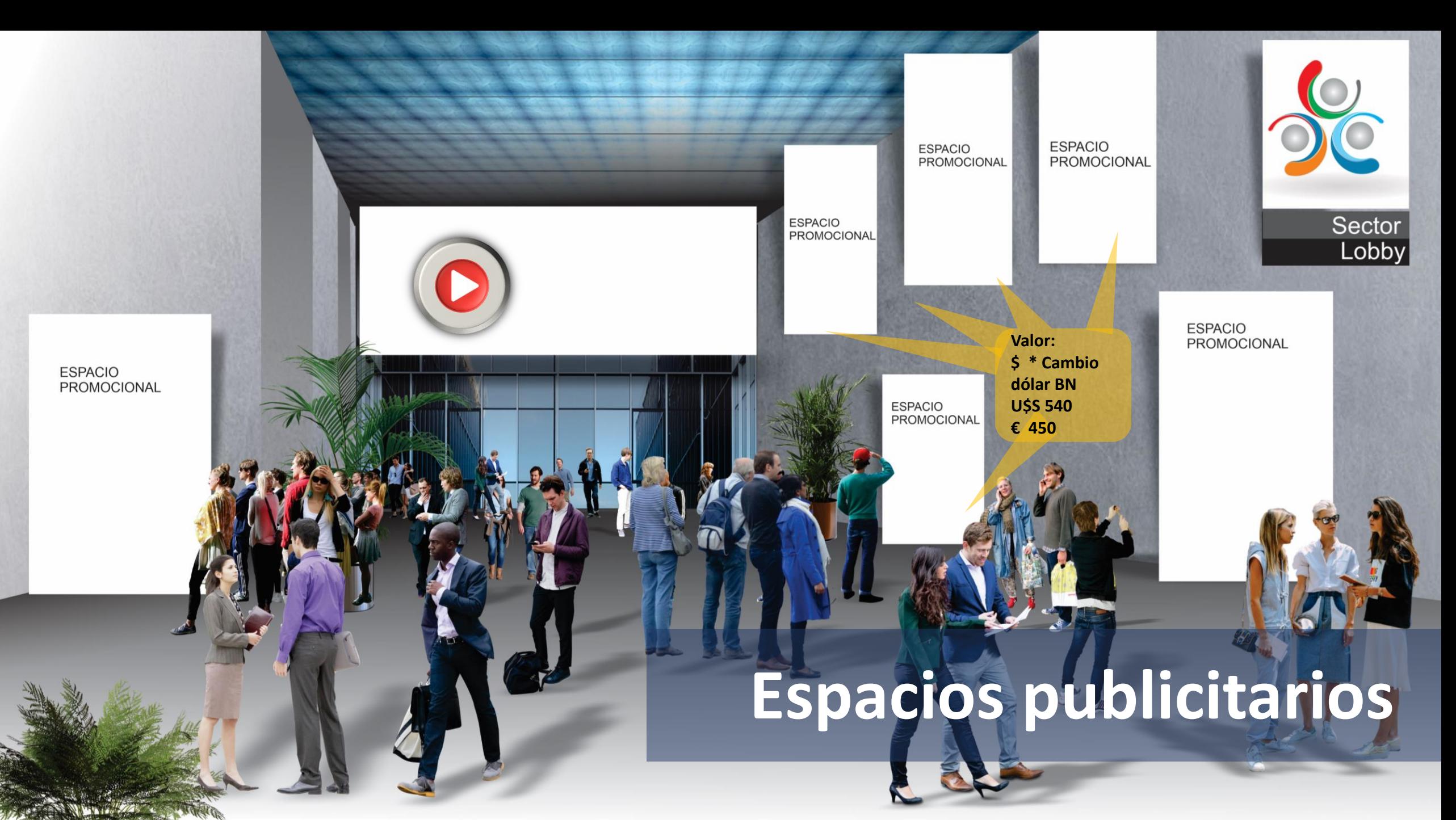

*Precio en pesos puede variar al momento de la contratación, según cotización Banco Nación Argentino* 

**Detalles funcionales y espacios de la plataforma web.**

- Múltiples opciones de búsqueda de expositores.
- Hall Central.
- Informes de expositores.
- Acreditaciones de visitantes.
- Validación de acreditaciones.
- Programación de reuniones entre expositores y visitantes.
- Turnero por expositor para entrevistas personalizadas.
- Sala de Prensa en formato blog de notas.
- Sala de arte
- Sala de fotografías
- Sala de literatura
- Salón de coros
- Inscripción por datos a charlas.
- Charlas abiertas a público en general.
- Auditorios para conferencias en vivo.
- Sala de lanzamientos.
- Promociones y financiaciones especiales.
- Ronda Internacional de Negocios.
- Demostración de productos.
- Notas online con difusión periodística.

# **Participación comercial para Asociaciones**

### **Aranceles para asociaciones**

- **Las asociaciones no tienen ningún arancel.** Salvo en caso que publiciten algunas marcas comerciales dentro de su espacio, (stand o pabellón propio o externo) las que se deben regir por los importes estipulados, percibiendo dicha asociación una participación de las ganancias.
- En caso de que la asociación venda espacios en diferentes pabellones, conferencias, ingresos, etc., también percibirá una retribución por dicha venta.
- Si la asociación puede armar su propio pabellón y vende espacios de stand dentro de su espacio también percibirá parte de las ganancias.

### **Escala de comisiones**

- Venta de espacios publicitarios 10%
- Venta de stands en cualquier parte de la expo 15%
- Armado de un pabellón de la asociación con venta de stand (mínimo 5 stand) 25%
- Porcentajes de todos los valores expuestos anteriormente

# **Formas de pago**

Precios en pesos argentinos según, cotización: Dólar Bco Nación Euros Bco. Nación *Precio en pesos puede variar al momento de la contratación, según cotización Banco Nación Argentino* 

Transferencia bancaria deberá hacerse a nombre de ….. únicamente a la cuenta de ….. Bco….

TRANSFERENCIAS DESDE EL EXTERIOR La transferencia debe hacerse Vía …….

#### TRANSFERENCIAS DENTRO DE ARGENTINA

Banco …… Cta. Cte.: Nro. ……… IVA: Inscripta - CUIT: CBU: xxxxxxxxxxxxxxxxxxxxxxxxxxxxxxx Nombre de la cuenta: ………………….

#### **CHEQUES**

Mediante tres cheques iguales y consecutivos por el total de lo adquirido, fechándolos: durante los meses de …………….

TARJETAS DE CRÉDITO Mediante opciones de pago dentro de la plataforma.

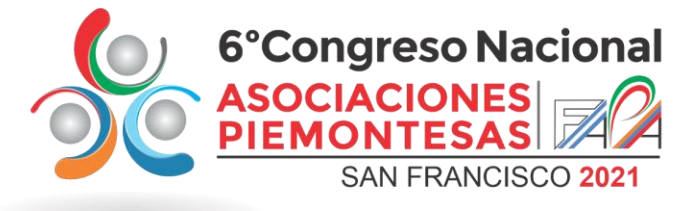

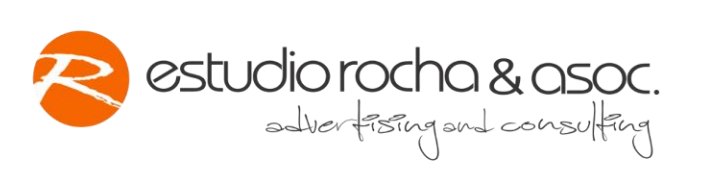

Mariano Moreno 357/369 San Francisco - Córdoba - Rep. Argentina Tel.: +54 3564 426508 /431155 / 437939 www.estudiorochayasoc.com info@estudiorochayasoc.com.ar

> **Director General** Miguel A. Rocha migue@estudiorochayasoc.com.ar Cel +54 9 3564 599455

Director Técnico Facundo Rocha facundo@estudiorochayasoc.com.ar Cel +54 9 3564 570789

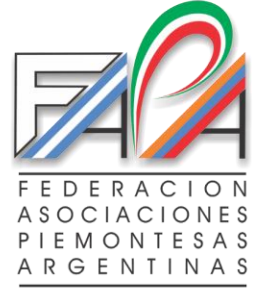

Sede Legal: 3 de Febrero 3253/9 - C.P. 3000 - Santa Fe Provincia de Santa Fe - Argentina Tel: +54 342 5535752 info@fapa.org.ar federa.as.piemon.arg@gmail.com www.fapa.org.ar Personería Jurídica s/ Res. 455 del 29-06-2010

PRESIDENCIA: Cav. Edelvio Sandrone edelvio.sandrone@sandrone.com.ar Cel. +54 9 3492 569299

**TESORERO: José Luis Vaira** joseluis@vaira.com Cel. +54 9 3564 502029

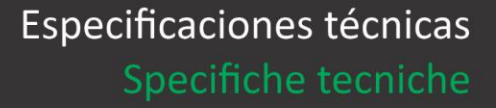

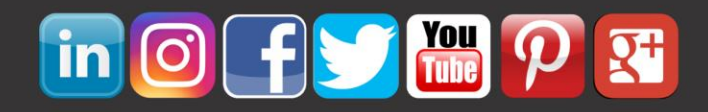